## الأرشفة الذاتية Self Archiving كقناة للاتصال المعرفي على شبكة الويب: دراسة لتطبيقاتها في مجال المكتبات والمعلومات

د. أماني محمد السيد مدرس المكتبات والمعلومات، جامعة حلوان eaomarali@yahoo.com

#### <u>تمهيد</u>

تُعد الأر شفة الذاتية Self Archiving و احدة من أهم المظاهر التي استحدثتها شبكة الانتر نت كأحد قنوات الاتصال العلمي؛ حيث ظهر المصطلح منذ منتصف التسعينيات للدلالة على قيام المؤلف بإتاحة إنتاجه العلمي مجاناً ودون وساطة من جانب الناشر ، وتتخذ عملية إيداع البحوث العلمية أشكالاً مختلفة و هي الإيداع بالمستودعات الرقمية، أو خوادم مسودات المقالات، أو المواقع الشخصية للباحثين.

ونتمثل أهمية الأرشفة الذاتية في سرعة وسهولة النشر وتعظيم الاستفادة من الإنتاج الفكرى للمؤلف من خلال زيادة الاطلاع على هذا الإنتاج الفكري من قِبل باحثين أخرين يرغبـــون فــــي الوصــــول لمصادر المعلومات دون مقابل مادي ودون قيود على الاستخدام؛ وهو ما دفع العديد من الجامعات إلى تشجيع باحثيها على استخدام وسائل الأرشفة الذانية للنتبادل المعرفي، إضافة إلى نوفير عدد من نلسك الجامعات مستودعات رقمية مؤسسية Institutional Digital Repository تتسولى مهمسة إتاحسة البحوث العلمية الخاصة بأعضاء هيئة الندريس المنتسبين إليها، ذلك أن زيادة تردد أسماء باحثيها فـــى الأوساط العلمية يعني بالنبعية ارتقاء مسنوى الجامعة بين الجامعات المناظرة لها.

وللأرشفة الذاتية بموقع الباحث أهمية لا يمكن أن توفرها وسائل الاتصال العلمي الأخرى حيث أنها تمكن الباحث من استرجاع إنتاجه العلمي عند الضرورة، مثال عند كتابة السيرة الذاتيـــة، أو تــــدريس مقرر ما، أو النقدم لمنصب في أقل وقت ودون أدنى جهد قد يبذله الباحث في البحث عن بحوثه، وأين نشرت وكيف يمكن أن يحصل على نسخة رقمية؟

وعلى ذلك يمكن القول أن الأرشفة الذاتية بمواقع الباحثين تمثل الأرشيف أو المسستودع الرقمـــي الشخصبي للباحث الذي يتوافر به كل ما أنتجه الباحث من دراسات وغيرها من المواد الأخرى التبي لا يمكن نشرها في الأشكال التقليدية للاتصال العلمي، مثال العروض التقديمية، وملفات الفيديو، والملفات الصوتية والصور والرسوم.

و تجدر الإشار ة أنه لا بمكن الاعتماد أو النظر إلى الأر شفة الذاتبة على أنها بدبلا للنشر ًفي القنوات الأساسية للاتصال العلمي، مثال الدوريات العلمية، ولكنها قناة جديدة لتوسيع نطاق الاستشهاد المرجعي بالبحوث وتعظيم الاستفادة منها وإناحة الإنتاج العلمي للباحثين دون مقابل مادى وبلا فيود، وبخاصسة أنه قد لا يتمكن بعض الباحثين من الحصول على هذا الإنتاج نظر اً لعدم تـــو افر الإمكانــــات الماديــــة والنقنية سواء من جانبهم أنفسهم أو من جانب المؤسسات الأكاديمية التابعين لها.

### أولا: الاطار المنهجي

### 1/1 مشكلة الدراسة وأهميتها:

نتمثل مشكلة الدراسة في بحث ظاهرة قيام عدد من الباحثين في تخصص المكتبات والمعلومات في الوطن العربي بإتاحة نسخ رقمية من أنتاجهم العلمي بمواقعهم الشخصية على شبكة الانترنت في حين أن البعض الآخر ممن لهم مواقع أيضاً لم يقوموا بذلك؛ وذلك من خلال دراسة اتجاهاتهم الإيجابية أو السلبية نحو الأرشفة الذاتية والخصائص العامة للإنتاج العلمي المتاح بمواقعهم الشخصية، مع رصـــد لمعوقات الأرشفة الذاتبة.

ومما يعزز ضرورة النعرف على نلك الظاهرة أنه بعقد سنوياً على المستوى العالمي العديـــد مـــن المؤتمرات حول الوصول الحر للمعلومات العلمية وأنماطه المختلفة، وصل عددها في عام ٢٠٠٨ إلى حوالبي ٦٠ مؤتمر وورشة عمل.'

ذلك وقد أو صت العديد من الدر اسات العر بية الحديثة بضر ور ة در اسة المتغير ات التي أحدثتها شبكة الانترنت على نظام الاتصال العلمي من بينها دراسة "الشوابكة" و "بوعزة"<sup>٢</sup> والتي أوصت بـــ: "أن يتم تشجيع أعضاء هيئة الندريس في الجامعات العربية على ممارسة الأرشفة الذاتية لبحوثهم ســـواء مـــن أجل إتاحتها للباحثين الآخرين عبر الأرشيفيات الرقمية أو من خلال مـــواقعهم الشخـــصية أو مواقــــع كلياتهم و أقسامهم العلمية على الويب سواء قبل النشر ً في الدور يات المحكمة أو بعده".

ونجد أيضا نوصية من جانب "محمد فتحي عبد الهادي" بضرورة نوجيه المزيد من الاهتمام والعناية بنشر المحتوى الإلكتروني العلمي العربي على شبكة الانترنت". وما ورد أيضاً بمجلة "نداء الرياض"<sup>؛</sup>

<sup>&</sup>lt;sup>1</sup> Suber, Peter. Conferences and Workshops Related to The Open Access Movement.- [URL: http://www.earlham.edu/~peters/fos/conf.html [cited in: June 2008]

في: المؤتمر الثامن عشر للاتحاد العربي للمكتبات والمعلومات، جدة، ١٧-٢٠ نوفمبر ٢٠٠٧.

لم محمد فتحي عبد الهادي. النفاذ إلى المعلومات العلمية والتقنية على الانترنت: دراسة استكشافية. في: المؤتمر الثامن عشر للاتحاد العربي للمكتبات والمعلومات، جدة، ٢٠١٧ نوفمبر ٢٠٠٧.

<sup>&</sup>lt;sup>م</sup> نداء الرياض من أجل الوصول الحر إلى المعلومات العلمية والتقنية. متاح في : http://openaccess.inist.fr/spip.php?article37

من ضرورة نبني موقفين متكاملين لبلوغ هدف الوصول الحر للمعلومات العلمية والتقنية، وهما: الأخذ بالأرشفة الشخصية واستحداث مجلات علمية بديلة عن المجلات التجارية.

وقد بلغ الاهتمام بالموضوع في العالم العربي من تخصيص الاتحاد العربي للمكتبات والمعلومـــات (أعلم) مؤتمره الثامن عشر المنعقد في جدة ٢٠٠٧،حول: مهنة المكتبات وتحديات الواقع والمــستقبل ودورها في الوصول الحر للمعلومات العلمية.

وتأتى أهمية الدراسة من أهمية الأرشفة الذاتية والتعريف بها وبأهدافها لحث الباحثين على تطبيقها، في ظل الاهتمام المنز ايد بالوصول الحر للمعلومات وانعكاساته على الاتصال العلمي فيما بين الباحثين وبعضهم البعض وعلى مجتمع البحث العلمي في العالم كافة، ذلك بالإضافة إلى أنها أولى الدراســـات العربية التي تتتاول تلك الظاهرة دراسة منهجية ميدانية على مستوى الوطن العربي.

#### ۲/۱ أهداف الدراسة

تهدف هذه الدراسة إلى ما يلي:

- ١. النعرف على انجاهات الباحثين بأقسام المكتبات والمعلومات العربية نحـــو الأرشــــفة الذانيـــة لإنتاجهم العلمي بمواقعهم الشخصية الرسمية وغير الرسمية.
	- ٢. رصد المشكلات والمعوفات التي تحول دون الأرشفة الذاتية في الوطن العربي.
- ٣. النعرف على الخصائص العامة للإنتاج العلمي المتاح بمواقع الباحثين بتخــصص المكتبـــات و المعلو مات.
- ٤. الكشف عن اتجاهات ناشر ي الدوريات الإلكترونية العربية المتخصصة في مجـــال المكتبـــات والمعلومات نحو الأرشفة الذاتبة.

### 1/٣ منهج الدراسة وأدواته

استخدمت الدراسة المنهج الوصفى التحليلي للتعرف على مجتمع الدراسة وخصائصه، والبحث في أسباب بعض النتائج السلبية بهدف التوصل لتوصيات ومقترحات تساعد على تطويرها مستقبلاً.

ولأغراض هذه الدراسة وضعت الباحثة التعريف الإجرائي التالي للأرشفة الذاتية: "عملية إتاحة نسخة رقمية من ملفات الإنتاج العلمي الخاص بالباحث في صفحة شخصية مؤســسية أو غير مؤسسية متاحة من خلال شبكة الانترنت، سواء كان هذا الإنتاج منشوراً أو مسودات لبحوث قيد النشر ".

### ١/٣/١ أدوات جمع البيانات:

لأغر اض جمع البيانات حول مجتمع الدر اسة استخدمت الباحثة الأدوات المنهجيسة التاليسة، بعسد تحكيمها من قبل ثلاث أساتذة من تخصص المكتبات و المعلو مات ٌ:

#### أ). استييان

وجه استبيان للباحثين (ملحق رقم ١) بهدف استطلاع أرائهم نحو الأرشفة الذاتية لإنتاجهم العلمـــي بمواقعهم الشخصية الرسمية أو غير الرسمية، وقد تم إرساله كنموذج نصبي Form إلى ١١١ باحــث باستخدام البريد الإلكتروني. وقد أرسل الاستبيان بتاريخ ٢٠٠٨/٦/٢٦، ثم تم إعادة إرســـاله للمـــرة الثانية بتاريخ ٠٢٠٠٨/٧/١٨، ويوضح جــدول رقــم (١) إجمـــالي الاســـتبيانات المرســـلة وتوزيـــع الاستجابات. وبالرغم من ذلك كانت الاستجابات ضعيفة وقد يرجع ذلك إلى ما يلي:

- ١. عدم اعتياد الباحثين العرب على الشكل الإلكتروني للاستبيان خاصــــة فـــي مجـــال العلـــوم الاجتماعية و الإنسانية.
- ٢. تغير عناوين البريد الإلكتروني الخاص بالباحثين محـــل الدراســـة دون التحـــديث بمـــواقعهم الشخصية على شبكة الانتر نت.
- ٣. أرجع البعض منهم عدم الرد إلى أن الاستبيان قد لفت أنظار هم لأهمية هذا النو ع من الأرشفة، وبناء عليه أرجئو الإجابة على الاستبيان لحين أرشفة إنتاجهم العلمي؛ لدرجة أن مـــنهم مـــن انتهى بالفعل أثناء إعداد الدر اسة.

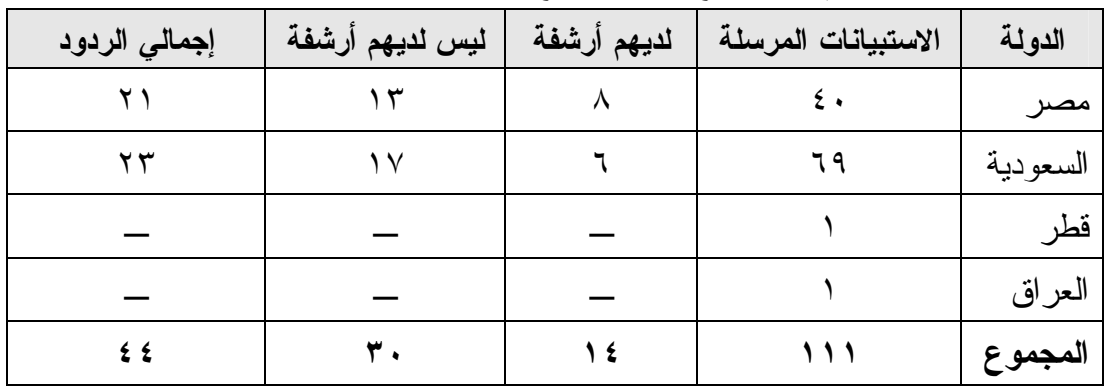

جدول رقم (١) التوزيع الجغرافي لتوزيع استبيان الباحثين وعدد الاستجابات

وتجدر الإشارة إلى أن إجمالي الاستجابات وصل إلى ٤٧ استجابة، إلا أنه تم استبعاد عدد شــلاث استجابات لأنهم أفادوا بوجود أرشفة ذاتية بصفحاتهم الرسمية وبمر اجعة تلك السصفحات تبسين أنهسا تحتو ي فقط على بيانات ببليو جر افية مصحو بة بمستخلص.

<sup>&</sup>quot; أ.د. عبد الستار الحلوجي، أ.د. محمد فتحي عبد الهادي، أ.م.د. مصطفى حسام الدين.

#### ب) فَائمة المراجعة

استخدمت الباحثة قائمة مراجعة (ملحق رقم ٢) كأداة لتحليل محتوى المواقع الشخصية التي احتوت أرشفة ذاتية. وقد وزعت القائمة على محورين أساسيين: أولمهما بيانات عامة عن الباحــث، والثـــانـي خصائص الإنتاج العلمي المتاح من خلال الموقع.

### <u>٢/٣/١ مجتمع الدراسة</u>

بشتمل مجتمع الدراسة على أعضاء هيئة الندريس بأقسام المكتبات والمعلومات على مستوى الوطن العربي، ولتحديد مجتمع الدراسة قامت الباحثة بالخطوات التالية:

أولاً: حصر مواقع أقسام المكتبات بالدول العربية، كما هو مبين بالشكل رقم (١) .

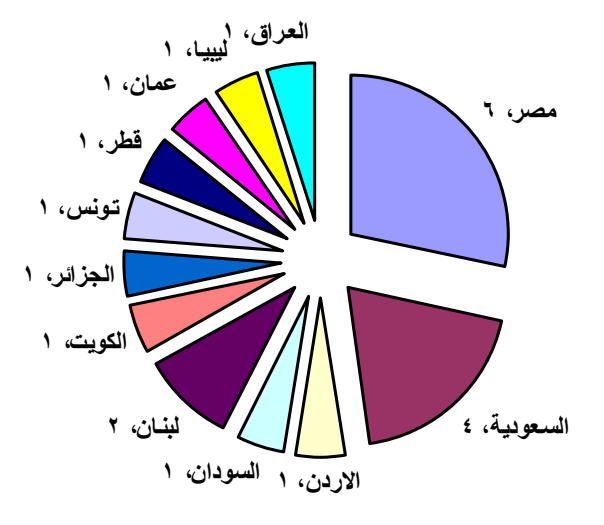

شكل رقم (١) مواقع أقسام المكتبات والمعلومات بالوطن العربي

ثانياً: حصر صفحات أعضاء هيئة التدريس المتاحة بمواقع أقسام المكتبات والمعلومات والتي بلغــت ١٠٨ صفحة، وكذا الصفحات الشخصية غير المؤسسية للباحثين التي أنشائها الباحث لنفسه دون نبعية للقسم العلمي أو الجامعة وعددها أربع صفحات، وذلك بالبحث باسم عضو هيئة الندريس في محـــرك البحث "جوجل" ْ. وقد أسفر البحث باسم الباحث عن وجود عدد ١١ مدونة Blog غير أنها لا نتـــضمن أرشفة ذاتية لمؤلفاتهم.

ثالثاً: حصر المواقع الرسمية وغير الرسمية لأعضاء هيئة التدريس التي تضمنت أرشفة ذاتية لإنتاجهم العلمي وقد بلغ عددها ٢٥ موقعاً (ملحق رقم٣)، أجاب منهم على الاستبيان ١٤ عضو هيئة تـــدريس بنسبة ٥٦% من إجمالي القائمين بالأرشفة، كما هو مبين بالجدول رقم (٢).

<sup>&</sup>lt;sup>5</sup> Google. www.google.com

| الدولة   | رسمى | غير رسمي | العدد         | $\frac{0}{0}$ |
|----------|------|----------|---------------|---------------|
| مصر      | ۲ س  |          | $\mathcal{I}$ | $%7\xi$       |
| السعودية |      |          |               | $%$ ٣٢        |
| العراق   |      |          |               | %             |
| المجموع  |      |          | 20            |               |

جدول رقم (٢) التوزيع الجغرافي ونوع الاستضافة لمواقع أعضاء هيئة التدريس

ويتبين من الجدول السابق أن نسبة ١٦% من مواقع أعضاء هيئة التدريس غير الرسمية متمثلة في ثلاث مواقع لأعضاء هيئة ندريس مصريين ومستضافة لدى مواقسع استسضافة مجانيسة، ذلسك لأن الجامعات المنتسبين إليها لم نوفر بعد صفحات شخصية لباحثيها، وموقع واحد لعضو هيئــــة تـــدريس عر اقي.

1/٤ مجال الدر اسة وأبعادها

حُدد مجال الدر اسة من خلال الأبعاد التالبة:

*البعد الموضوعي*: نتاولت الدراسة الأرشفة الذاتية للإنتاج العلمي بمواقع أعضاء هيئة التدريس بأقسام المكتبات والمعلومات العربية، ورصد الأسباب وراء عدم قيام البعض منهم بإناحة إنتـــاجهم العلمــــي بصفحاتهم.

*البعد اللغوي*: شملت الدراسة الصفحات الشخصية المناحة باللغتين العربية والانجليزية.

*البعد الجغرافي*: نغطي الدراسة أعضاء هيئة الندريس ومعاونيهم بأقسام المكتبات والمعلومات بالـــدول العر ببة.

*البعد الزمني*: تمت الدراسة خلال الفترة من يناير ٢٠٠٨ وحتى سبتمبر ٢٠٠٨، وقد لزم الإشارة إلى الحقبة الزمنية للدراسة نظرًا لما نتسم به المواقع من نغير مستمر سواء بالإضـــافة أو الحـــذف، أو أن بعض عناوين المحدد الموحد للمصدر URL قد تصبح غير نشطة.

#### 1/0 الدر إسات المثبلة:

نظراً لحداثة الموضوع على المستوى العربي عمدت الباحثة إلى إجراء بحث في العديد من قواعــد البيانات وأدلة الإنتاج الفكري' للوقوف على مدى توافر دراسات ذات صلة بموضوع البحث، وقد تبين انه على الرغم من تعدد الدراسات العربية التي نتاولت بالدراسة والعرض موضوع الوصــول الحــر وأشكاله المختلفة، إلا أن أياً منها لم يتناول موضوع الأرشفة الذاتية بمواقع الباحثين ولكنها ركزت على

<sup>&</sup>lt;sup>6</sup> - SAGE. [URL: http://online.sagepub.com] [ cited in: March 2008]

<sup>-</sup> Emerald. [URL: http://www.emeraldinsight.com ][ cited in: March 2008]

ــــ دليل الإنتاج الفكري في مجال المكتبات والمعلومات: ١٠٠١-٢٠٠٤/ محمد فتحي عبد الهادي.\_ الرياض: مكتبة الملك فهد الوطنية، ٢٠٠٧.

مفهوم الوصول الحر وأنماطه وما هي اتجاهات الباحثين بالجامعات نحو الأرشفة الذاتيسة بسدوريات الوصول الحر والمستودعات الرقمية، لذا يتركز عرض الدراسات السابقة على الإنتاج الفكرى الأجنبي الذي اقتصر في در إساته على الأرشفة الذاتية، أما الدر إسات العربية التي سيتم عرضها في الــسطور القادمة فهي در اسات ذات صلة بموضوع الأرشفة الذاتية و هي دوريات الوصول الحر و المسسودعات الر قمبة.

### <u>أ) الدراسات العربية</u>

استعرضت دراسة أماني السيد (٢٠٠٥)° واقع الدوريات الإلكترونية المصرية المتاحة من خـــلل شبكة الانترنت والأنماط المختلفة للإتاحة المجانية للدوريات الإلكترونية والتي مــن ببنهــا دوريـــات الوصول الحر وخوادم مسودات المقالات، وقد رصدت الدراسة ١٢ دورية علمية مــصرية مجانيـــة متاحة نص كامل على شبكة الانترنت. واقترحت الدراسة في التصور المقترح لمــستقبل الـــدوريات الإلكترونية المصرية مجموعة من البرامج التنفيذية من بينها برنامج دوريات الوصول الحر العلميـــة المصرية وبرنامج نشر مسودات المقالات.

أما دراسة وحيد قدورة (٢٠٠٦)^ فتمثل مصدراً هاماً للتعرف على المتغيرات التـي أحدثتها شـــبكة الانترنت بالاتصال العلمي بين الباحثين التونسيين. وتوصلت الدراسة إلى وجود نسبة ٣٦,٦٣ % من الباحثين محل الدراسة مطلعون على مفهوم الوصول الحر ، كان أكثرهم من الباحثين في العلوم الطبية و الإحيائية. ووجود نسبة قليلة من الباحثين الذين أو دعو ا بحو ثهم في أر شيفات مفتوحة.

وفي عام (٢٠٠٧) قدم الشوابكة وبوعزة ° در اسة نتاولا فيها اتجاهات أعضاء هيئة التدريس بجامعة الإمارات نحو نظام الوصول الحر إلى المعلومات العلمية، ومن أهم ما نوصلت إليه الدراسة من نتائج أن نسبة ٢٢,٩% من المشاركين ملمون بمفهوم الوصول الحر ، ونسبة ٦٨,٦% لم يسبق لهم أن نشروا بحوثًا في دوريات وصول حر، بينما أشار ٣١٫٤% إلى أنهم نشروا بالفعل بحوثــا فـــي مثــل هــذه الدوريات. كما كشفت الدراسة أن ٨٢,٩% من المشاركين لم يسبق لهم أن نشروا بحوثا في أرشـــيفات رِقِمية، في حين أفاد (17% أنهم قامو ا فعلا بإيداع بحوث لهم بتلك الأرشيفات.

<sup>``</sup> أمان محمد السيد. الدوريات الإلكترونية المصرية: دراسة لواقعها والتخطيط لمستقبلها/ إشراف نبيلة خليفة جمعة، زين الدين عبد الهادي .ـــــ أطروحة (دكتوراه)، جامعة حلوان، كلية الآداب، قسم المكتبات والمعلومات، ٢٠٠٥.

<sup>^</sup> وحيد قدورة. الاتصال العلمي والوصول الحر إلى المعلومات العلمية: الباحثون والمكتبات الجامعية العربية .ـــ تونس: المنظمة العربية للتربية والثقافة والعلوم، ٢٠٠٦.

<sup>°</sup> يونس أحمد الشوابكة، عبد المحيد صالح بوعزة . اتجاهات أعضاء هيئة التدريس بجامعة الإمارات نحو نظام الوصول الحر إلى المعلومات العلمية . ــــــ في: المؤتمر الثامن عشر للاتحاد العربي للمكتبات والمعلومات، جدة، ١٧-٢٠ نوفمبر ٢٠٠٧.

أما در اسة بو عز ة (٢٠٠٧) `` للتعر ف على اتجاهات الباحثين بجامعة السلطان قابوس نحو الوصول الحر للمعلومات، فقد توصلت إلى أن الباحثين بجامعة السلطان قابوس لم يتبلور إدراكهم بعد لمفهـــوم الوصول الحر إلى المعلومات العلمية. وأن نقبل الباحث العربي بجامعة الــسلطان قـــابوس لنمـــوذج الوصول الحر ما يز ال ضعيفا؛ حيث أفاد ٧٨,٨% من أفر اد الدر اسة بأنهم لم ينـــشرو ا بحوثـــا فــــى دوريات الوصول الحر ، وأن ٧٧,٨% منهم غير مطلعين على المبادرات الدولية حول الوصول الحر .

وفي نفس السياق تأتي دراسة نجاح القبلان والجوهرة عبد الرحمن (٢٠٠٧)'' بهدف الكشف عـــن مدى قناعة الأكاديميين في الجامعات السعودية في مدينة الرياض نحو نشر إنتاجهم العلمـــي وإتاحتـــه بأسلوب للوصول الحر على الانترنت. وتوصلت الدراسة إلى وجود عدد كبير من المـــشاركين فـــي الدراسة يؤيدون هذا الاتجاه حيث أعرب نسبة تصل إلى 7٣٫٤% من مجموع المشاركون في الدراسة عن رغبتهم أن يكون لهم إنتاج علمي منشور على الإنترنت في المستقبل، وذلك مقابل نسبة ٢٢,٤% أفادوا أنهم لا يؤيدون فكرة أن يوجد لمهم إنتاج علمي منشور على الإنترنت مستقبلا.

#### ب) الدراسات الأجنبية

حو ل حقو ق الملكية الفكر ية للبحوث العلمية المتاحة بأسلوب الوصول الحر نجد در اسة "إليز ابيـــث جاد" Elizabeth Gadd (٢٠٠٣)<sup>١٠</sup> وتعتبر هذه هي الدر اسة الثانية حول نفس الموضوع و هي در اسة مقارنة بين الحماية التي يكفلها قانون حق الملكية الفكرية البريطاني وتراخيص استخدام السدوريات الالكترونية وأنماط الحماية التي يرغب فيها الباحثين لإنتاجهم العلمي حر الوصول، ومـــن بـــين مـــا توصلت إليه الدراسة من نتائج إن لدى ٥٨% من الباحثين إنتاج علمي متـــاح مجانــــاً علــــي شـــبكة الانترنت، وقد استحوذت المواقع الشخصية للباحثين على الجانب الأكبر منها كأسلوب لإتاحة الإنتساج العلمي بنسبة ٧٢% من الباحثين القائمين بالأرشفة الذاتية.

أما نقرير المشروع الذي قام به كلاً من "أيان" Ian و"ديف" Dave و"بول" Paul (٢٠٠٤)" نحت عنوان الاتصال العلمي في ظل البيئة الرقمية، فقد هدف إلى النعرف على اتجاهات عدد ٤٠٠٠ باحث في ٩٧ دولة نحو المستجدات في نظم النشر بالدوريات العلمية، ووجهات نظـــر البــــاحثين حولهـــا. وتوصلت الدراسة إلى وجود ٣٤% من الباحثين لا نتوافر لديهم أي معرفة عن دوريــات الوصـــول

`` عبد المجيد بوعزة. اتجاهات الباحثين العرب نحو الأرشيف المفتوح والدوريات المتاحة مجانا من خلال شبكة الإنترنت: أعضاء هيئة التدريس العرب بجامعة السلطان قابوس نموذجا.ــــ مجلة الملك فهد الوطنية.ـــــ ١٢، ١(٢٠٠٧). ص ص٤٥ ١-١٧٤.

'' نجاح قبلان القبلان، الجوهرة عبد الرحمن العبد الجبار. الوصول الحر للمعلومات: دراسة لاتجاهات الأكاديميين في الجامعات السعودية لنشر

إنتاجهم الفكري عبر الإنترنت. ــــ في: المؤتمر الثامن عشر للاتحاد العربي للمكتبات والمعلومات، حدة، ١٧–٢٠ نوفمبر ٢٠٠٧.

<sup>&</sup>lt;sup>12</sup> Elizabeth Gadd, Charles Oppenheim, and Steve Probets. How academics want to protect their open-access research papers. Journal of Information Science .- vol. 29 (Oct 2003). pp. 333 - 356

<sup>&</sup>lt;sup>13</sup> Ian Rowlands, Dave Nicholas , Paul Huntingdon . Scholarly Communication In The Digital Environment: What Do Authors Want? .- Uk: Ciber, 2004. (Pdf File)

الحر، بينما ذكر ٤٨% منهم أن لديهم معرفه قليلة بها، واستخدمت الدراسة مصطلح النشر الذاتي Self Publishing بدلاً من مصطلح الأر شفة الذاتبة Self Archiving للدلالة على قبام المؤلف بإتاحـــة إنتاجه العلمي بموقعه الشخصبي، وقد استخدم هذه الوسيلة ٣٢% من الباحثين.

و في در اسة "ثيو" Theo (٢٠٠٤)<sup>16</sup> للأر شيف المؤسسيي للبحــوث العلميـــة بجامعـــة "إدنيــر ا" Edinburgh والمصادر المتاحة بمواقع الأقسام العلمية والصفحات الشخصية لأعضاء هيئة التـــدريس، فقد نوصلت إلى أن الغالبية العظمى من البحوث والرسائل الجامعية المتاحة هي جزء من قائمة الإنتاج العلمي بالسير ة الذاتية للباحث.

و استهدفت در اسة "سو ان" Swan و "بر او ن" Brown (٢٠٠٥)° نحديد سلوكيات المسؤلفين نحسو الأرشفة الذاتية كأسلوب بديل لتوفير الوصول الحر لمقالات الدوريات الأكاديمية؛ وذلك بدراسة ١٢٩٦ مؤلف خلال عام ٢٠٠٢، وتوصلت الدر اسة إلى أن ٤٩% من مجتمع الدر اسة قــد قـــاموا بالأرشـــفة الذاتية لمقال واحد على الأقل خلال الثلاث سنوات الأخيرة، إما بإيداعها في مستودع رقمي مؤسسي، أو بمستودع رقمي موضوعي، أو بمواقع على شبكة الانترنت. وذكرت الدراسة أيضاً أن مـــن بـــين النسبة السابقة يوجد ٢٧% منهم قد استخدمو ا المو اقع الشخصية كوسيلة للأرشفة الذاتية.

كما تأتي دراسة "كريستين أنتيلمان" Kristin Antelman (٢٠٠٦)<sup>٦٠</sup> حول أثر سياسات الناشرين في مجال العلوم الاجتماعية على الأرشفة الذاتية، كأولى الدراسات في الموضوع ، حيث تسم تحليـل سياسات ست دور يات أساسية في المجال، وحددت الدر اسة ما المقصود بالنسخة المــسموح للمؤلــف بأرشفتها ذاتياً، وتوصلت الدر اسة إلى أن معدل الأرشفة الذاتية لدى علماء العلوم الاجتماعية هو معدل ملحوظ. ذلك بالإضافة إلى ضعف تأثير سياسات الناشرين على سلوك الباحثين تجاه الأرشفة الذاتيـــة. و أن الدوريات الست محل الدر اسة لا يسمح ناشروها بأرشفة النسخة النهائية والخاصة بالناشر وعلــــى الجانب الآخر ذكرت أن الغالبية العظمى من المؤلفين يفضلون أرشفة نسخة الناشر لأنها أســـهل فـــى الأرشفة كما أنها تحتوى على كل المعلومات التي قد يحتاجها القارئ.

ثم تأتي در اسة "ميلر " Miller (٢٠٠٦) " لاتجاهات القراء نحو الأرشفة الذاتية والتي تهدف إلـــي استكشاف مدى إحاطة الأكاديميين سواء المؤلفين وغير المؤلفين بالأرشـــفة الذاتيـــة وأيـــضـا مـــدى استخدامهم للمصادر التي تمت أرشفتها وهل يعتبرونها بديلاً عن الاشتراك بالدوريات العلمية، حيــث

<sup>&</sup>lt;sup>14</sup> Theo Andrew. Trends in Self-Posting of Research Material Online by Academic Staff.- Ariadne.- issue 37 (2004).- [URL: http://www.ariadne.ac.uk/issue37/andrew/ ] [cited: 12-05-2008]

<sup>&</sup>lt;sup>15</sup> Alma Swan, Sheridan Brown. Open access self-archiving: An author study.- UK: Key Perspectives Limited, 2005. (PDF file)

<sup>&</sup>lt;sup>16</sup> Antelman, Kristin. Self-archiving practice and the influence of publisher policies in the social science. learned publishing.- vol. 19, no.2 (April 2006) (PDF file)

Rhiannon Macfie Miller . Readers' attitudes to self-archiving in the UK.- MSc, Napier University, School of Communication Arts, 2006.

أجريت الدر اسة على ٤٣٨ باحث من تخصصات مختلفة. وقد تبين أن ٧٠% منهم قد ســـمعو ا عـــن الأر شفة الذاتبة، و ٧١% استخدمو ا مصـادر تمت أر شفتها ذاتباً، و أن الغالبية العظمـى من تلك المصـادر متاحة من خلال مواقع شخصية أكثر ً منها مستودعات رقمية.

من ناحية أخرى نتاولت دراسة " أنيتا كوليمان" Anita Coleman (٢٠٠٧)^` اتجاهـــات عينـــة عشوائية من الدوريات المتخصصة في مجال المكتبات والمعلومات والمدرجة بدليل أورليخ للدوريات Ulrich's نجاه الأرشفة الذاتية، وذلك من خلال نحليل اتفاقيات حقوق النشر والتأليف المبرمــــة بــــين المؤلف والناشر لنلك الدوريات، وقد توصلت الدراسة إلى أن ٩٠% من دوريات الدراســـة لا تمنــــع الأرشفة الذاتية ولكنها تضع بعض القيود عليها. وأن نسبة ٢٢% من الدوريات التي تمت دراســتها لا نتاح الاتفاقيات الخاصة بها على موقعها الإلكتروني.

### ثانياً: الأرشفة الذاتية

### ١/٢ المصطلح والمفهوم:

ترجع بدايات ظهور مفهوم الأرشفة الذاتية لعام ١٩٨٥°' عنــدما قــدمت "روث كـــارمير" Ruth Karmer ورقة بحثية حول دور الطبعات المبدئية في الاتصال بين العلماء، وذكرت أن تلك الوســيلة كانت شائعة آن ذاك لبث البحوث الجديدة ونتائجها فيما بين الباحثين المهتمين بمجال البحــث المـــراد تبادل الأفكار حوله، وكانت تعتمد في المقام الأول على البر بد التقليدي، كل هذا تمهيداً لنشر ها ر ســـمياً في دورية علمية.

وبعد مرور ست سنوات في أغسطس ١٩٩١ تم تأســبس المــستودع الرقمـــي المعــروف بــــــــــــــــــــــــــــــــــ arXiv.org في مجال الفيزياء والرياضيات وعلوم الحاسب، والذي ذكره "جنسبار ج" Ginsparg بأنه عبارة عن برنامج حاسب آلي محمل على خادم مركزي يُمكن المؤلفين من إرسال الطبعات المبدئيـــة، بحيث تصبح الوثائق المتاحة من خلال الخادم قابله للبحث والاسترجاع. وخلال فترة زمنيــــة قـــصيرة أصبح هذا المستودع وسيلة أساسية لبث الطبعات المبدئية للبحوث العلمية، وتبعه ظهور سلسلة أخرى من المستودعات الرقمية في تخصصات مختلفة.

<sup>&</sup>lt;sup>18</sup> Coleman, Anita . self archiving and copyright transfer agreement of ISI-ranked library and information science journals.- <u>JASIST</u>.-vol.58, no.2 (2007).<br><sup>19</sup> Mckiernan, Gerry. Quality assurance in the age of author Self- Archiving .- In: ACRL 12th National

Conference, "Currents and Convergence: Navigating the Rivers of Change", Minneapolis, Minnesota, April 7-10, 2005. (PDF file)

أما "بينفيلد" Pinfield'' فير ي أن ظهور المصطلح في الإنتاج الفكر ي يرجع إلى عام ١٩٩٩ على بد اثنين من المدافعين عن حربة الوصول للمعلومات هما "هار ناد" Harnad و "جنسبار ج" Ginsparg ، عندما نشر الأول دراسة عن مجانية الدوريات الالكترونية ودراسة أخرى عـــن الأرشــــفة الذاتيـــة للبحوث العلمية ٌ، أما"جنسبار ج" فقد نشر ٍ في نفس العام در اسة حول الدور بات المتاحـــة علـــي الخــط المباشر ودر اسة أخر ى عن خادم الطبعات المبدئية.ويذكر أيضا أنه قبل نشر نلــك الدر اســـات بعـــام وبالتحديد في ٣١ اغسطس عام ١٩٩٨ ورد المصطلح برســـالة بريـــد الكترونـــي بجماعـــة نقـــاش American Scientist Open Access Forum أرسله "هار ناد" يدعو فيها المؤلفين إلى الإتاحـــة المجانية لإنتاجهم العلمي للم

لقد نتاولت العديد من الدراسات قضية المصطلح وما ارتبط به من مفــاهيم، مـــن بينهـــا دراســـة "ماكير نان" Mckiernan " ، حيث عرفها بأنها "هي عملية إرسال نسخة رقمية من المنشور ات إلـــي خادم مركزي أو رابط للنص الكامل المتاح على صفحة انترنت والتي قد تكون شخصية للمؤلــف أو صفحة الجهة النابع لها".

أما "ميلر"'' فقد عرف الأرشفة الذاتية على أنها: "النشر من جانب المؤلف لعمله على موقع شخصي أو مؤسسى أو في مستودع رقمي، إضافة إلى نشره بدورية علمية".

أما "ستيفين" Stephen'<sup>٢٤</sup> فقد عرفها بأنها " مصطلح واسع يطلق على الإيداع الالكترونـــي لبحــث المؤلف دون وساطة من جانب الناشر ".

أما تعريف موقع e-print°٬ فذكر أنها " إيداع وثيقة رقمية في موقع ويب متاح للعامة وبخاصة في أرشيف مفتوح. وهذا الإيداع يتضمن توفير واجهة ويب تمّكن المؤلف من نسخ/لصق واصفات البيانات ثم بر فق النص الكامل للو ثبقة".

و عرفت مبادر ة الاتصال العلمي الكندية Scholarly communications initiative الأر شــفة الذاتية بأنها " إيداع نسخة مجانية من الوثائق الرقمية على شبكة الويب لتوفير وصول حر لها. وغالباً

http://www.ecs.soton.ac.uk/~harnad/Hypermail/Amsci/0052.html] [cited: 2008] Mckiernan, Gerry. Op. Cit.

<sup>24</sup> Pinfield, Stephen. Op. Cit. pp 118-145.

<sup>&</sup>lt;sup>20</sup> Pinfield, Stephen. Self-archiving publications .- Published in: Gorman, G.E. and Rowland, Fytton (ed.s.) International Yearbook of Library and Information Management 2004-2005: Scholarly publishing in an electronic era .London: Facet, 2004, pp 118-145. (PDF file)

<sup>&</sup>quot;Harnad, Stevan. Advancing science by self-archiving refereed research.- Science debates, 31 July 1999. [URL: http://www.sciencemag.org/cgi/eletters/285/5425/197#EL121[cited: July 2008].

<sup>&</sup>lt;sup>21</sup> Harnad, Stevan, Re: Savings from Converting to On-Line-Only: 30%- or 70% - AmSci Forum Email Discussion List, 31 August, 1998. [URL:

<sup>&</sup>lt;sup>23</sup> Miller, Rhiannon Macfie . Op. Cit.

<sup>&</sup>lt;sup>25</sup> E.prints. [URL:www.e-prints.org] [cited: June 2008]

ما يُستخدم هذا المصطلح للدلالة على الأرشفة الذاتية للمقالات وبحوث المؤتمرات المحكمة والرســـائل الجامعية في مستودع رقمي مؤسسي أو في تخصص موضوعي ما أو في أرشيف مفتوح بهدف توسيع نطاق الوصول والاستخدام ، وزيادة الاستشهاد المرجعي".

أما على مستوى القواميس المتخصصة فلم يسرد بسالمعجم الموسسوعي لمسصطلحات المكتبسات والمعلومات<sup>71</sup> نعريفاً للأرشفة الذاتية ولكن أورد من بين تعريفاته لكلمة أرشيف أو يؤرشف أو الأرشفة Archive أنها "الوثائق التبي أنشأها فرد أو مؤسسة من المؤسسات، أو التبي استُلِمت وتراكمت أثنـــاء إجراء عملية أو مهمة من المهمات، والتي تقرر الحفاظ عليها بسبب استمرار قيمتها الأرشيفية وكذلك تطلق أيضاً على دليل ملفات على إنترنت Internet يمكن الوصول إليه عن طريق بروتوكــول نقـــل الملفات FTP أو دليل مهمته توزيع الملفات المحفوظة على إنترنت".

وكذلك لم يتضمن قاموس علم المكتبات والمعلومات المتاح على الخط المباشر ODLIS نعريفاً لـها.

أما مسرد مصطلحات الاتصال العلمي<sup>٢٧</sup> فقد ذكر أن الأرشفة الذاتية هي "وضع نسخة من المقال أو عمل بحثي في مستودع رقمي، ويطلق المصطلح أيضاً على عملية إيداع المؤلف لمقالاته فـــي موقـــع شخصبي".

- استخدام مصطلح إيداع Deposit
- استخدام مصطلح الوثائق الرقمية للدلالة على الإنتاج العلمي
- التركيز على الإنتاج العلمي المنشور أي الأرشفة بعد النشر.
	- التأكيد على مفهوم أن الأر شفة الذاتية لبست نشر اً.

ونرى الباحثة أن الأرشفة الذاتية هي مصطلح عريض بندرج نحته العديد من الأنشطة التي تهـــدف جميعها في النهاية إلى إناحة الإنتاج العلمي للباحثين سواء المنشور وغير المنشور مجاناً ودون قيدً أو شرط أمام باحثين أخرين، ونتخذ أشكالاً عده وهي:

- ١. الأرشفة بمستودع رقمي Digital Repository
	- ٢. الأرشفة بأرشيف مفتوح Open Archive
- ٣. الأرشفة بموقع الباحث على الانترنت Author's Web site

والملاحظ أن الإنتاج الفكري حول الطريقتين الأولىي والثانية هو الأوفر حظاً بين الدراسات العربية والأجنبية، أما الأرشفة الذاتية بمواقع الباحثين فلم نلق نفس الاهتمام نظراً لأنها السبيل الأصعب أمـــام

<sup>&</sup>lt;sup>26</sup> أحمد الشامي. المعجم الموسوعي لمصطلحات المكتبات والمعلومات متاح في: www.elshami.com

<sup>&</sup>lt;sup>27</sup> Scholarly communication glossary.- [URL: http://www.library.uiuc.edu/scholcomm/index.html] [Cited: 2008]

الباحثين لأرشفة إنتاجهم العلمي حيث تعتمد في المقام الأول على الباحث نفسه وما يتوافر لديسه مسن خبر ة حول الوصول الحر وإمكانات مادبة وتكنولوجية تساعده.

يبقى في نهاية عرض مفهوم الأرشفة الذاتية تساؤل أخير وهو: ما الفرق بينهـــا وبــــين مـــصطلح الوصول الحر ؟

من خلال مراجعة الإنتاج الفكري الأجنبي حول الموضوعين نبين أن الوصول الحر هو المصطلح الأوسع، حيث نتدرج تحته الأرشفة الذاتية بأساليبها المختلفة، ويشتمل الوصول الحر أيضاً على النشر بدوريات الوصول الحر. أي أن الأرشفة الذانية هي وسيلة من وسائل الوصول الحر.

ب. مستوى المؤسسة البحثية

الهدف الأساسي للمؤسسة العلمية من وراء إناحة مخرجاتها من البحوث العلمية هو التعريف بهــا والنرويج لها ولباحثين بنتسبون إليها، إضافة إلى الارتقاء بالمكانة العلمية للمؤسسة من خلال أنسشاء الأرشيف العلمي للنناج العلمي لباحثيها.

ومن أحد الاتجاهات التي تعتمد على الأرشفة الذاتية كعامل من عوامـــل فيـــاس المكانــــة العلميـــة للجامعات، ما أشار إليه "هيرست" Hirst بــ "معامل جي" G-Factor <sup>٢٨</sup> وهو مؤشر لقياس النرنيب الطبقي للجامعات العالمية، من حيث مدى أهمية الناحية الوظيفية للروابط Links إلى موقعهـــا مـــن جانب مواقع جامعات أخرى عالمياً. ويعتمد معامل جي على مجموعة من المقدمات المنطقيـــة وهـــي

<sup>&</sup>lt;sup>28</sup> Hirst, Peter. The G-factor international university ranking.- [URL:http://www.universitymetrics.com/g-factor] [Cited: July 2008]

– معدلات الاستشهاد المرجعي على الرغم من كونها أكثر الأشكال تفضيلاً للحكم علـــي مـــدى أهمية البحوث العلمية، إلا إنه يثير جدلاً كبيرا حول تفاصيل إمكانية تطبيق هذه البحوث.

والمفهوم الأساسي لمعامل "جي" هو البحث بمحرك بحث جوجل في مواقع الجامعــات الكبـــري لحصر الروابط الموجهة إليها من مواقع جامعات كبرى أخرى، وحساب العدد الإجمالي لهذه الروابط وهو ما يطلق عليه معامل "جي"، ويدل هذا العدد على مدى أهمية وارتباط الجامعة بالجامعات الكبرى الأخرى على مستوى العالم. ويشترط أن يتوافر بتلك المواقع محتوى وهو ما يتحقق منه محرك بحث جوجل عند تكشيف موقع ما.

#### ٣/٢ اتجاهات الباحثين نحو الأرشفة الذاتبة

بناءً على ردود الاستبيان الواردة من ٣٠ عضو هيئة تدريس حول أسباب عزوفهم عـــن الأرشـــفة الذاتية لإنتاجهم العلمي بمواقعهم الشخصية كان الجدول التالي:

| عدد الاستجابات | أسباب العزوف عن الأرشفة الذاتية                                  |
|----------------|------------------------------------------------------------------|
| ۱٤             | لا بنوافر لدى الوقت اللازم                                       |
| ۱۱             | المعوفات المالية (نكلفة نجهيز الملفات، نصميم واستضافة الموقع)    |
| ٩              | الخوف من السرقات العلمية                                         |
| ٩              | الخوف من أعمال النشويه والإنلاف العمدي                           |
| ٤              | عدم المعرفة بهذا النمط من أنماط الاتصال العلمي                   |
| ۳              | غياب النعويض عن الحقوق المالية المنزنبة على النشر                |
| ۲              | عدم الخبرة الكافية بالحاسب الألي وشبكة الانترنت.                 |
| ۲              | القيود المفروضة من جانب الناشرين                                 |
| ۲              | حواجز نفسية ترتبط بعدم اعتياد الباحثين على حرية الوصول للمعلومات |
|                | الأرشفة الذاتية قد تقلل من فرص النشر لدى الناشرين في المجال      |
|                | الأرشفة الذاتية قد تكون عمل غير قانوني                           |

جدول رقم (٣) أسباب العزوف عن الأرشفة الذاتية

يلاحظ من الجدول السابق أن عدم توافر الوقت اللازم هو السبب الرئيسي وراء عزوف البساحثين عن الأرشفة الذاتية، ويتفق ذلك مع ما توصلت إليه دراسة "البواردي"<sup>٢٩</sup> من أن الأعباء التدريسية التي يكلِّف بها أعضاء هيئة الندريس هي المعوق الأساسي أمام إعداد البحوث العلمية، ويرجع ذلــك إلــــي الوقت والجهد المستغرق في التحضير والتصحيح والمراقبة. وحتى وإن توافر هذا القدر مـــن الوقـــت فغالباً ما سنكون الأولوية لإجراء البحوث العلمية.

ونرى الباحثة أن عدم نوافر الوقت اللازم ليس فقط بسبب الأعباء الندريسية والإدارية فقط ولكـــن أيضاً لانشغال الباحثين بالمشكلات المادية التي تحيط بهم.

يأتي في المرتبة الثانية المعوقات المالية من تكلفة إنشاء نسخ رقمية للبحوث العلمية وتصميم الموقع واستضافتها، إلا أن هذا المعوق بنطبق بشكل كبير على الباحثين المصريين نتيجة لــضعف الأرشـــفة الذاتية المؤسسية وعدم النفات الجامعات لأهمية حصر وأرشفة الإنتاج العلمـــي لباحثيهـــا ومنتــسببيها وأتاحته على موقعها على شبكة الانترنت، مما يزيد من فرص تردد اسم الجامعة بتخصصاتها المختلفة في الأوساط العلمية.

السعودية: معهد الإدارة العامة، ٢٠٠٥.

ومن بين المشكلات التي تثار في ذهن الباحث أن وجود نسخة الكترونية قد يساعد علـــي ســــهولة السرقات العلمية أو أن ينسب القائم بالسرقة العمل إلى نفسه دون الإشارة للمؤلف الأصلي، أو أن يقوم أحد الأفراد بالإتلاف العمدي للنص الإلكتروني. إلا أن هذه القضية قد لا تكون ذات أهمية فـــى ظـــل وجود نقنيات حماية الملفات الرقمية، كما أنها يسهل اكتشافها إذا ما أقدم السارق على نـــشر المـــصدر على شبكة الانترنت، كما أن قضية السرقات العلمية لا تقتصر على المصادر الإلكترونية فقط ولكنهـــا حدثت وما نز ال تحدث للمصـادر المطبو عة أبِضـاً.

١/٣/٢ دوافع الأرشفة الذاتية

من خلال الاستجابات الواردة من ١٤ عضو هيئة تدريس حول دوافع الأرشفة الذاتية، جاء ترتيبها كما يلي:

| عدد الاستجابات | دوافع الأرشفة الذاتية                                       |
|----------------|-------------------------------------------------------------|
| ٩              | المساهمة في الوصول الحر للمعلومات                           |
| $\circ$        | زيادة الاطلاع على إنتاجي العلمي والاستشهاد المرجعي به       |
| ٤              | سياسة الجامعة نتطلب إناحة المصادر من خلال موقعي الشخصي      |
| ٤              | حافز داخلي نحو المساهمة في نطوير مجتمع البحث العلمي بالدولة |
|                | أعتقد أن النشر هو سبيل الحماية للملكية الفكرية              |
|                | توسيع نطاق تأثير إنتاجي العلمي                              |
|                | إتاحتها أمام الطلاب لخدمة المقررات الدراسية                 |

جدول رقم (٤) دوافع الأرشفة الذاتية

يتبين من الجدول السابق أن المساهمة في الوصول الحر للمعلومات كانت من الــدوافع الأساســـية وراء الأرشفة الذاتية، بليها الرغبة في زيادة الاطلاع على الإنتاج العلمي للباحث والاستشهاد المرجعي به، ومن بين الاستجابات نجد أحد الباحثين ذكر أنه قام بوضع إنتاجه العلمي بموقعه مجاناً نكاية فـــي الناشرين المستبدين بحقوق النشر والتأليف وبخاصة المادية منها.

### ٢/٣/٢ عوامل التحفيز نحو الأرشفة الذاتية

النحفيز يمثل مجموعة العوامل الني نؤثر على سلوك الباحثين لنقديم أفضل ما لـــديهم مـــن أفكـــار وطاقات، و هي القو ة الداخلية لدى الباحث و المحرك لإر ادته، وينقسم التحفيز لنسو عين همسا التحفيــز المادي والتحفيز المعنوي. ومما لا شك فيه أنه كلما وفرت المؤسسات الأكاديمية التحفيــز المناســـب لباحثيها لتشجيعهم على توفير إنتاجهم العلمى بمواقعهم الشخصية كلما زاد كم الإنتاج العلمى المتساح من خلال مو اقع تلك المؤسسات بأسلوب الوصول الحر .

| عدد الاستجابات | عوامل التحفيز                                    |
|----------------|--------------------------------------------------|
|                | الحفاظ على الإنتاج العلمي للباحث                 |
|                | الدعم المؤسسي من جانب الجامعة                    |
|                | الدعم المعنوي من الزملاء في التخصص               |
|                | زيادة ملحوظة في الاستشهاد المرجعي بإنتاجك العلمي |

جدول رقم (٥) عوامل التحفيز نحو الأرشفة الذاتية

وكما هو موضح بالجدول رقم (٥) نجد أن الحفاظ على الإنتاج العلمي للباحث يعتبر مـــن عوامـــل التحفيز وراء الاستمرار في الأرشفة الذاتية لدى باحثى مجتمع الدراسة، يليها الدعم المؤسسي مــن جانب الجامعة، وقد اقتصر هذا الحافز على أعضاء هيئة التدريس السعوديين فقط حيث توفر جامعـــة الملك سعود من خلال بوابتها الالكترونية خدمة إنشاء موقع عضو هيئة تدريس. والهدف مـــن هـــذه الخدمة هو تطوير بوابة إلكترونية متقدمة لجامعة الملك سعود بـــاللغتين العربيـــة والإنجليزيـــة تقـــدم الخدمات الإلكترونية والمحتويات العلمية والأكاديمية، وتساعد في التواصل بين أعضاء هيئة التدريس والطلبة والباحثين وعموم المجتمع والحضور العالمي المنافس، من خلال إناحة البحوث المنشور ة في المؤتمر ات العلمية والمجلات العلمية، والكتب والمؤلفات المتوفر ة بصيغ الكترونية. كما وفرت جامعة الملك عبد العزيز بجدة٣٠ مستودعاً رقمياً للإنتاج العلمي لأعضاء هيئة الندريس بها تحت عنوان "نتاج الجامعة العلمي". إلا أن هذا المستودع يوفر النصوص الكاملة في صيغة ملف PDF لبعض الدراسات، والبعض الآخر لا يتوافر لمها سوى المستخلصات. وأيضاً خدمة " موقعي" لدفع أعضاء هيئة التـــدريس نحو إنشاء مواقع لمهم نتضمن معلومات كاملة عنهم وعن أنتاجهم العلمي.

كذلك أعلنت جامعة الملك سعود عن مسابقة أفضل موقع وحصل أصحاب أفضل مواقع على جوائز مادية، إلى جانب إحصائية شهرية عن أفضل مواقع البوابة الالكترونية للجامعة اعتمادا على المعـــايير التالية:

\_\_ الأكثر زيارة.

\_ الأنثري محتوى: وهي المواقع التي تملك أكبر عدد من الملفات. \_ الأكثر انتشار :ويقصد بها المواقع صاحبة العدد الأكبر من الروابط الخارجية التي تشير للموقع. \_ الأكثر نشاطا: وتعني المواقع الأكثر تحريراً ودخولاً من قبل أصحابها.

كما يتبين من جدول رقم (٥) أن الحافز المتعلق بالزيادة الواضحة في الاستشهاد المرجعي للإنتاج

<sup>&</sup>lt;sup>30</sup> http://www.kau.edu.sa/DrSites.aspx

العلمي للباحث لم يحظى بالاختيار من جانب الباحثين محل الدراسة نظراً لأن نسبة ٧٩% منهم قد مر على أرشفة إنتاجه العلمى عام واحد فقط.

### ٤/٢ الخصائص العامة للأرشفة الذاتية

### ١/٤/٢ المسمى المستخدم للدلالة على الأرشفة الذاتية

استخدم الباحثون محل الدراسة العديد من المسميات للدلالة على الإنتاج العلمي المتاح مـــن خــــلال صفحاتهم الشخصية وهي كالتالي:

المسميات العربية: مكتبة الإنتاج الفكرى، النتاج العلمي، الإنتاجية العلمية، مكتبة الملفات، الأبحاث والدراسات، الأبحاث المنشورة،، الإنتاج الفكري الإلكتروني، النصوص الكاملة.

### المسمبات الانجلبز بة:

Publication, Literature Available text of publications in PDF format, Publications.

ومن بين الباحثين من لم يستخدم أياً من المصطلحات السابقة ولكنه وضع إنتاجه العلمـــي مقـــسماً لْفِئَات وفقاً لنوع المصدر (مقالات، عروض، كتب، مترجمات …الخ) كما في موقع "محمد سالم غنيم".

ونرى الباحثة انه يفضل استخدام مصطلح " الإنتاج العلمي" لأنه مصطلح أشمل كما أنــــه الأكثــــر شيوعاً لدى المتخصصين في مجال المكتبات والمعلومات وغيره من التخصـــصات، ويفــضل عـــدم استخدام أي مصطلح للدلالة على النصوص الكاملة لأن بعض المواد التي قد تضاف للنتـــاج العلمـــي للباحث ليس بالضرورة أن نكون نصوص ولكن أنماط أخرى كلقطـــات فيـــديو أو ملفـــات عـــروض تقديمية، كما يمكن أن يوفر الباحث مستخلصات لبعض البحوث والنصوص الكاملة للبعض الآخر.

### ٢/٤/٢ فَئَات الإِنتاج العلمي

نتوع الإنتاج العلمي المتاح بمواقع أعضاء هيئة الندريس بأقسام المكتبات والمعلومات العربية فيمـــا بين مقالات الدوريات وبحوث المؤتمرات والكتب والأطروحات وغيرها من أشكال الإنتـــاج العلمـــي المختلفة، ويوضح جدول رقم (٦) إجمالي عدد فئات الإنتاج العلمي بمواقع مجتمع الدراسة.

| العدد      | فئات الإنتاج العلمي    | العدد     | فئات الإنتاج العلمي   |
|------------|------------------------|-----------|-----------------------|
|            | مادة علمية لمقرر دراسي | $\lambda$ | بحوث مؤتمرات          |
|            | مترجمات                |           | برمجيات               |
|            | مشروعات                |           | تقارير                |
| $\epsilon$ | مصادر مرجعية           |           | رسائل جامعية          |
| ه ۷        | مقالات دوريات          |           | عروض تقديمية          |
|            | ملفات صوت              | $\lambda$ | عروض للكتب والأطروحات |
|            | ملفات فيديو            |           | كتب/أجزاء من كتب      |

جدول رقم (٢) فئات الإنتاج العلمي المتاح بمواقع أعضاء هيئة التدريس

بلاحظ على الجدول السابق أن فئة مقالات الدور بات هي الفئة الأكثر ۖ أر شفة من جانب أعضباء هبئة الندر بس بأقسام المكتبات و المعلو مات وقد بر جع ذلك إلى أن فئة مقالات الدور بات هي الفئـــة الأكثـــر استخداماً من جانب الباحثين كوسيلة للنشر ،حيث يعتبر النشر في دوريات علمية محكمة من متطلبات النَّزِيقي في الكادر الأكاديمي ، إضافة إلى سرعة النشر بالدوريات العلمية، وهذا ما أكدته در اسة "هشام بن عبد الله العباس" " التي توصلت إلى ظهور أكثر من ثلثي إنتاج أعضاء هيئة التدريس الـــسعوديين في هيئة مقالات حيث بلغت ٧٣٫١%، وأيضاً ما نوصلت إليه دراسة "محمد إبراهيم" كميث احتلــت مقالات الدوريات المرنبة الأولى من حيث أشكال المواد التي صدر بها الإنتاج العلمي لأعضاء هيئـــة الندريس بأقسام المكتبات والمعلومات بالجامعات المصرية.

كما يبدو واضحا من نفس الجدول أن فئة بحوث المؤتمرات احتلت المرتبة الثانيــــة برصـــــيد ١٩ بحثاً، نظراً لأن المشاركة في المؤتمرات العلمية مهمة للتعرف على أحدث النطورات في المجال إلـــي جانب عرض آخر النطورات في التخصص من جانب الباحثين في صورة بحوث مؤتمرات، ويتضح كذلك غياب فئة المشروعات وملفات الصوت والفيديو.

٢/٤/٢ اكتمال البيانات الببليوجر افية والإشارة للنسخة المتاحة

على الرغم مما قد يتبادر للأذهان من حتمية اكتمال البيانات الببليوجر افية للمواد المتاحة نظراً لأن أصحاب الصفحات هم من المتخصصين، إلا أنه بالفحص تبين وجود مـــوقعين بنـــسبة ٧% احتـــوت بيانات ببليو جر افية غير مكتملة، و يلاحظ أيضاً على بعض الصفحات أن البيانات الببليو جر افيــــة بهـــا

http://www.kfnl.gov.sa/idarat/KFNL JOURNAL/mg2-1/mhtweat/1/1.htm

<sup>۔&</sup>lt;br>هشام بن عبد الله العباس. الإنتاجية العلمية لأعضاء هيئة التدريس السعوديين في مجال المكتبات والمعلومات بالمؤسسات الأكاديمية بالمملكة العربية السعودية . ــــ مجلة مكتبة الملك فهد الوطنية .ــــ مج٢، ع١ (ديسمبر ١٩٩٦). ــــ متاح في:

<sup>&</sup>lt;sup>32</sup> محمد ابراهيم حسن. مرجع سابق،

متاحة بالسبر ة الذاتبة للباحث و لا نتو افر بالصفحة الفر عبة للملفات الر قمبة للمصادر المتاحـــة، و هـــذا يعني أن المستخدم عليه عرض الملف أو لاً، ثم البحث عن بياناته الببليوجر افية بالسير ة الذاتية للباحث، هذا في حالة مو اقع الباحثين الذين يخصصون صفحة فرعية للنصوص الكاملة للإنتاج العلمي.

أما من حيث الإشارة للنسخة المتاحة بموقع الباحث هل هي النسخة النهائية (صورة طبق الأصـــل من النسخة المنشورة) أم نسخة مبدئية فنجد أن نسبة ٧% من الباحثين أشاروا لوجود ملفات لا نطابق النسخة المنشورة؛ وهم: "محمد سالم غنيم" حيث أشار لأحد الملفات بأنــــه طبعــــة مبدئيـــة، و"جاســـم جرجيس" الذي ذكر أن أثنين من الملفات عبارة عن مسودة بحث، وهذا البيان يوفر نوع من المصداقية لدى القارئ، ويقضي على الارتباك الناتج عن نعدد النسخ لنفس البحث.

### 1/ ٤/٤ أشكال الملفات

استخدم عدد ١٥ موقع من مواقع أعضاء هيئة التدريس صيغة الملفات المنقولة PDF، واستخدم عدد ١٣ موقع شكل ملفات لغة الترميز العامة المعيارية HTML، وموقع واحد استخدم شكل ملفات تتــسيق ورد MS Word، وموقع واحد استخدم شكل ملفات بوربوينت للعروض التقديمية. مع ملاحظة أن عدد ١٠ مواقع بقسم المكتبات والوثائق والمعلومات جامعة القاهرة والتبي استخدمت لغة الترميــز العامـــة المعبارية لم نكن هي المسئولة عن أنشاء الملفات بهذا الشكل ولكنها وضعت بموقعها رابط Link لموقع دورية الكترونية تستخدم هذا النوع من الملفات، أي أن الشكل بالنسبة لهذه المواقع لم يكن اختياريــــاً. ويرجع تفضيل استخدام صيغة الملفات المنقولة PDF لنشر البحوث العلمية علسى شـبكة الانترنست بصورة عامة إلى ما يتميز به من خصائص منها سهولة الاستخدام ومجانيـــة برمجيـــات العــــرض، ومطابقة شكل الملف للنسخة الأصلية المنشور بها البحث، وإمكانيات تأمين الملفات والستحكم فسي استخدامها وهذه الميزة الأخيرة هي ما دفعت باثنين من أعضاء هيئة الندريس لاستخدام صبغة الملفات المنقولة في إتاحة ثلاثة عروض تقديمية بدلاً من استخدام شكل ملفاتPPT .

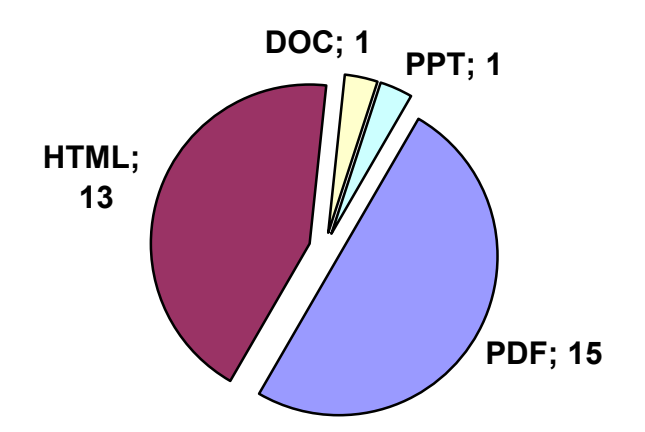

شكل رقم (٢) أشكال الملفات المستخدمة بمواقع أعضاء هيئة التدريس

٢/ ٥/٤ مسئولية الأرشفة الذاتية

يوضح الجدول رقم (٧) والخاص بتحديد من القائم بعملية الأرشفة الذاتية أنه من بين عدد ١٢عضو هيئة تدريس قاموا بالأرشفة الذاتية بأنفسهم تبين أن منهم ثلاث باحثين مواقعهم هي مواقع غير رسمية أي أنهم هم المسئولين عن التصميم وعن المحتوى دون تبعية للقسم العلمي أو للجامعـــة، أمــــا بــــاقي الباحثين وعددهم تسعة فقد كان ذلك ضمن خدمات موقع الجامعة، حيث تسمح الجامعة لعــضو هيئـــة الندريس بالحصول على كلمة مرور واسم المستخدم على موقعها لكي يؤسس الباحث صفحته الخاصة.

| النسبة                        | العدد | القائم بالأرشفة            |
|-------------------------------|-------|----------------------------|
| $%$ $\lambda$ $\bar{\lambda}$ |       | عضو هيئة الندريس بنفسه     |
| $%$ \ {                       |       | أحد الأعضباء بالقسم العلمى |
|                               |       | الجهة المسئولة عن الموقع   |
| $%$ \ $\cdot$ .               |       | المجموع                    |

جدول رقم (٧) مسئولية الأرشفة الذاتية

وبسؤال الاثنا عشر عضواً القائمين بالأر شفة بأنفسهم عن مدى سهولة أو صعوبة عملية الأر شــفة الذاتية أفاد تسعة باحثين بنسبة ٧٥% بأنها عملية سهلة جداً، في حين ذكر ت النسبة الباقية أنها صـــعبة بسبب قلة الخبرة برقمنة الوثائق وأشكال الملفات.

٢/٤/٢ الدرجة العلمية

تتأثَّر الإنتاجية العلمية لأعضاء هيئة التدريس في المجالات العلمية بعدة عوامل من بينها الدرجـــة العلمية لعضو هيئة التدريس، أَ" ويتضمن الجدول رقم (٨) الدرجات العلمية لأعضاء هيئـــة التـــدريس مجتمع الدراسة وفقاً للدرجات العلمية التي تمنحها الجامعات المصرية، وذلك بعد مراعاة الاختلاف بين مسميات الدرجات العلمية فيما بين مصر والسعودية.

<sup>&</sup>lt;sup>33</sup> محمد ابراهيم حسن. الإنتاجية العلمية لأعضاء هيئة التدريس بأقسام المكتبات والمعلومات في مصر: دراسة ببليومترية/ إشراف محمد فتحي عبـــد الهادي، محمد حلال سيد محمد الغندور .ــــ أطروحة (دكتوراه)، جامعة القاهرة فرع بني سويف، كلية الآداب، قـــسم المكتبـــات والمعلومــــات،  $\mathsf{r}\mathsf{r}\neq\mathsf{r}\mathsf{r}\mathsf{r}\mathsf{r}$ 

| الدرجة العلمية | ذكور | إناث | مجموع   | $\frac{0}{0}$ |
|----------------|------|------|---------|---------------|
| أستاذ          | ٧    |      | ٨       | $%$ ٣٢        |
| أستاذ مساعد    | ٤    |      | $\circ$ | $%$ $\cdot$   |
| مدرس           | ٨    | ٧    |         | $%$ { $\cdot$ |
| مدرس مساعد     |      |      |         | %             |
| معيد           |      |      |         | %             |
| مجموع          | ۱۹   |      | ه ۲     |               |

جدول رقم (٨) يوضح توزيع مواقع الباحثين وفقاً للدرجة العلمية والجنس

ويلاحظ على الجدول أن فئة المدرسين هم أكثر الفئات أرشفة، ويمكن تفسير ذلك من خلال ربطها بتخصصاتهم الدقيقة للدلالة على مدى مهاراتهم في استخدام نقنيات المعلومات وجب أن ٧٠% مسنهم متخصصين في نظم و تقنيات المعلو مات. وكذا يتضح من الجدول أن نسبة ٧٦% من القائمين بالأر شفة الذاتية من الذكور ، أما الإناث فنسبتهم ٢٤%، ولعل قلة عدد الإناث القائمين بالأرشفة يرجع إلى قلسة عدد المواقع الشخصية لهم بأقسامهم العلمية أو خارج نطاق القسم العلمي.

٧/٤/٢ الأقسام العلمية والأرشفة الذاتية

بناءً على المعلومات التي رصدتها الباحثة عن أعضاء هيئة التدريس موضوع الدراسة تم ترتيــب الأقسام العلمية نتاز لياً وفقاً لعدد أعضاء هبئة الندريس المنتسبين إليها والذين بطبقون الأرشفة الذاتية، كما هو مبين بالجدول التالي:

| $\frac{0}{0}$ | العدد | القسم العلمى                                    |
|---------------|-------|-------------------------------------------------|
| %55           | ۱۱    | قسم المكتبات والوثائق والمعلومات. جامعة القاهرة |
| $%$ ٢٤        | ٦     | قسم علوم المكتبات والمعلومات. جامعة الملك سعود  |
| $% \wedge$    | ۲     | قسم المكتبات والمعلومات. جامعة الملك عبد العزيز |
| $% \wedge$    | ۲     | قسم المكتبات والمعلومات. جامعة حلوان            |
| $\%$ $\wedge$ | ۲     | قسم المكتبات والوثائق جامعة المنوفية            |
| %             |       | قسم المكتبات والوثائق والمعلومات. جامعة أسبوط   |
| $\frac{9}{6}$ |       | قسم المعلومات والمكتبات .الجامعة المستنصرية     |
|               | ه ۲   | المجموع                                         |

جدول رقم (٩) يوضح توزيع مواقع الباحثين وفقاً للأقسام العلمية المنتسبين إليها

وعلى الرغم مما بشير إليه الجدول السابق من أن قسم المكتبات والوثـــائق والمعلومـــات بجامعـــة

القاهر ة يأتي في المرتبة الأولى بين الأقسام العلمية من حيث عدد الباحثين المنتسبين إليه ولديهم أرشفة ذاتية بصفحاتهم على موقع القسم، إلا أن هناك ملاحظة هامة تجدر الإشارة إليها وهي أن قسم علـــوم المكتبات والمعلومات بجامعة الملك سعود يُعد الأثري محتوى مـــن حيـــث إجمـــالـي عـــدد مـــصادر المعلومات المؤرشفة بمواقع أعضاء هيئة الندريس وعددها ٥٤ مصدر معلومات، في حين بلغ عـــدد المصادر المؤرشفة بمواقع أعضاء هيئة الندريس بقسم المكتبات والوثائق والمعلومات بجامعة القاهرة ۲۳ مصدر معلومات.

### ٨/٤/٢ تاريخ بدء الأرشفة

يمكن القول أن مفهوم الوصول الحر بشكل عام والأرشفة الذاتية بشكل خاص تعتبر من المدخلات الحديثة نسبياً على تخصص المكتبات والمعلومات في الوطن العربي، وهذا ما نؤكده بــدايات ظهـــور المصطلح في الإنتاج الفكري العربي، هذا على مستوى الكتابة العلمية ، وهو ما ينطبق أيـــضـاً علــــي الجانب التطبيقي.

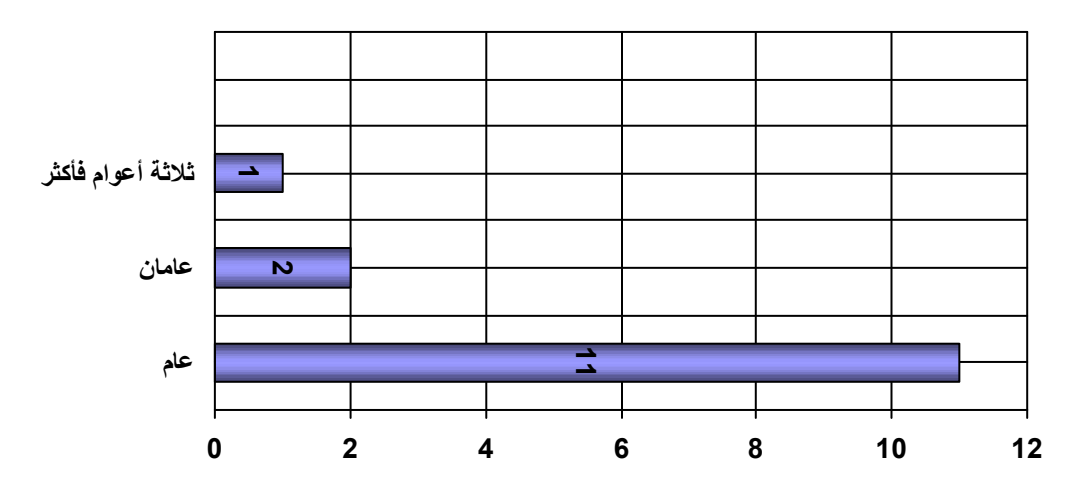

شكل رقم (٣) تاريخ بدء الأرشفة الذاتية بمواقع أعضاء هيئة التدريس

كما يظهر من الشكل السابق أن نسبة ٧٩% من الأرشفة الذاتية بمواقع أعضاء هيئة التدريس قد مر عليها عام، كنتيجة لحداثة تطبيق مبدأ حرية الوصول للمعلومات العلمية، وكذا الاهتمام مـــن جانــــب الجامعات بحصر الإنتاج العلمي لباحثيها الناتج عن الاهتمام العالمي بمواقع الجامعات وأثرها في نشر المعر فة.

### <u>ثالثاً: سياسات ناشري الدوريات الإلكترونية نحو الأرشفة الذاتية.</u>

وللكشف عن اتجاهات ناشري الدوريات الإلكترونية العربية المتخصصة في المجال نحو الأرشــفة الذاتية، رصدت الباحثة وجود خمس دوريات متخصصة متاحة على الانترنت، تبين أن ثلاث منها فقط

أتاحت سياستها للنشر على موقع الدورية َّ". وبتحليل السياسات الثلاث نبين أن جميعها قد أكـــد علــــى عدم جواز نشر أي من المواد المنشورة في الدورية مرة أخرى بدون تصريح مسبق من الدورية وإن اختلفت الصباغات فيما بينها. ذلك على الرغم من إتاحة النصوص الكاملة لتلك الدوريات مجاناً.

و لا يقتصر الغموض في موقف ناشر ي الدوريات نحو الأرشفة الذاتية على دوريتنا العربية فقبط، ولكنه أيضا في الدوريات الأجنبية، وقد ذكرت "أنتيلمان"Antelman" أن الغالبية العظمى من الناشرين صامتين وموقفهم غامض حول هذا الموضوع، وحتى الناشرين الذين يسمحون بالأرشفة الذاننيـــة لــــم يكونوا محددين حول النسخة المسموح بأرشفتها، وأثبتت الدراسة عدم وجود علاقة بين سلوك الباحثين نحو الأرشفة الذانية وسياسات الناشرين.

ونظراً لما يكتنف موقف الناشرين من غموض نجاه الأرشفة الذاتية أصدر مـــشرو ع SHERPA\* دليل بعنوان Publisher copyright policies and self archiving وهو عبسارة عسن حسصر لسياسات ناشري الدوريات تجاه الأرشفة الذاتية، واعتمد عليه دليل أخر صادر عن e-print بعنـــوان Directory of journals policies on author self archiving والذي قسم اتجاهات الناشسرين نحو الأر شفة الذاتية الى أربعة فئات، ممبز اً لها بالألوان الآتية:

- الأخضر : وهو الذي يسمح بالأرشفة الذاتية قبل النشر Pre print وقبل التحكيم، وأيـــضـاً بعـــد Green publisher ويسمى Post print
- الأزرق: وهو الذي يسمح بالأرشفة الذانية بعد النشر للنسخة النهائية، ولا يسمح قبــل النـــشر ويسمى Blue publisher
- الأصفر : وهو الذي يسمح بالأرشفة للنسخة المبدئية قبل النشر ولا يسمح بعد النـــشر ويـــسمى **Yellow Publisher**
- الأبيض: وهو الذي لا يسمح بالأرشفة الذاتية مطلقــاً ســـواء بعـــد النـــشر أو قبـــل النـــشر ، . White publisher ويسمى.

وقد قام الدليل بتحليل سياسات الناشرين وما هي القيود المفروضة من جانبهم تجاه الأرشفة الذاتيـــة للمواد المنشورة، مثال أن يمر على نشرها فترة زمنية قد تصل إلى عام، وألا يستخدم المؤلف النسخة النهائية الخاصة بالناشر لإيداعها في أرشيف رقمي أو موقع شخصي، وأن نوضع النـــسخة بخــــادم لا

 $34$ Cybrarians. www.cybrarians.info/journal/index.html مجلة در اسات المعلومات. /http://www.informationstudies.net مجلة مكتبة الملك فهد الوطنية . http://www.kfnl.gov.sa/idarat/KFNL\_JOURNAL/m13-1/Main.htm <sup>35</sup> Antelman, Kristin. Op. Cit.,

<sup>ً</sup> هو مشرو ع نشأ في جامعة نوتنجهام البريطانية عام ٢٠٠٢ بمدف التعاون بين المستودعات الرقمية المؤسسية بالجامعات، كان من أهم مخرجاته الدليل العالمي بمستودعات الوصول الحر OpenDOAR ، متاح في: http://www.sherpa.ac.uk

يهدف للربح المادي، و أن يُنص على المصدر الذي نشرت به المقال، و أن يتم الربط Link بين النسخة المودعة بموقع المؤلف أو المستودع وبين النسخة بموقع الناشر .

### ر ابعا: معوفات الأرشفة الذاتية

واجه القائمون بالأرشفة الذاتية بعض المعوقات منها ما يتعلق بحقوق النسشر ، ومنسا مسا يتعلسق بالنكنولوجيات المستخدمة من بر مجيات المسح الضوئي ومعالجة الصور والأنماط المختلفة لأشكال الملفات، كما واجه أعضاء هيئة الندريس صعوبة الحصول على نسخة من المصدر سواء إلكترونية أو مطبوعة وخاصةً المصادر التي مر على نشرها فترة زمنية طويلة،وهذا المعوق برجع للباحث نفسه، حيث من المفتر ض أن يتو افر لديه السجل الشخصبي بإنتاجه العلمي مطبوع أو ملفات رقمية حتى يسهل استرجاعها عند الحاجة. وقد ذكر ثلاث من الباحثين أن المعوفات المالية التي تتعلق بتكلفة الاستضافة اضطرتهم إلى اللجوء لمواقع الاستضافة المجانية.

|       | فالمستعز للبيعة العماريتين متعتر الأرسعة العا<br>درت رسم (۱۰ ) شعر قاحص می زنده شخص |
|-------|-------------------------------------------------------------------------------------|
| العدد | المعوقات                                                                            |
|       | معوقات نتعلق بحقوق النشر                                                            |
|       | معوقات تكنولوجية وتقنية                                                             |
|       | صعوبة الحصول على نسخة من المصدر                                                     |

حدول ، قمر ( • 1) المعرفات التي واحصت أعضاء هيئة التدريس عند الأرشفة الذاتية

من الجدول السابق ينبين أن حقوق النشر كمعوق احتلت المرتبة الأولىي بين المعوقات، وبالرغم من أن للمؤلف الحق في إتاحة بحثه بموقعه الشخصي أو بدورية مجانية أو مستودع رقمي طالما انه لـــم يُنشر بعد لدى الناشر، ولكن بمجرد ارتضاؤه نشره في دورية علمية فهذا يعني قبوله ضمناً بـــشروط النشر لدى تلك الدورية، وعليه في هذه الحالة أن يتبع أحد أمرين لأرشفة بحثه، الأول أن يحصل على موافقة الناشر على الأرشفة الذاتية بشروط أو بدون ، والأمر الثاني هو ألا يسمح الناشــــر بالأرشـــفة الذاتية، وفي هذه الحالة ليس أمام الباحث من خيار ات سوى نشر مسودة البحث قبل التحكيم وتسسمي Corrigenda File

ولم يشر أياً من الباحثين القائمين بالأر شفة إلى حصولهم على تـــصر يح بإيـــداع نـــسخة بـــالموقع الشخصبي؛ إما لأن بعضهم يملك حق النشر مثال رسائل الماجستير والسدكتوراه الخاصسة بالبساحثين أنفسهم، أو لاعتقادهم بأن تلك المصادر قد مر على نشرها فتره زمنية طويلة وحققت للناشــــر العائـــد المادي من وراء نشرها، أو لأن هذه المصادر متاحة مجاناً بمواقع أخرى مثل موقع مكتبة الملك فهــد الوطنية ولم يُنص على منع إعادة نشرها بموقع أخر، أو لعدم معرفتهم بـــضرورة الـحــصول علــــي تصريح من الناشر. وفي هذا الصدد ذكر أحد الباحثين انه أودع مقالاته اعتمادا على انه لم يوقــع أي

عقد مع الناشر يمنع أرشفتها بموقعه الشخصبي.وذكر باحث آخر أن المصادر المدرجة بموقعــــه هــــي مصادر لا نتدرج تحت حقوق النشر كالعروض النقديمية وعروض الكتب والأطروحات وكذلك أجزاء من كتب.

ويتفق ما سبق مع ما توصلت إليه دراسة "سوان" Swan" ، حيث ذكرت أن ٨٤% من المــؤلفين الذين استجابوا للاستبيان لم يطلبوا تصريح من الناشر لأرشفة المقالات، ونسبة ٣١% لا يعرف ون أن التصريح بالأرشفة كان مطلوباً. وفي دراسة "ميلر" Miller" ذكر وجود نسبة ٢٢% من المؤلفين قد وضعوا نسخة ملفات PDF الخاصة بالناشر دون الحصول على تصريح بذلك.

وكاقتراح لحل مشكلة العلاقة بين الباحث والناشر أقترح اتحساد المسصادر الأكاديميسة والنسشر البحثيSPARC ما يعرف بــــ SPARC Author Addendum؟" وهو عبـــارة عـــن أداة قانونيـــة تضاف كملحق للتعديل في اتفاقية الناشر مع المؤلف، لتمكين للمؤلف من الاحتفاظ بحقوقه مثال حقه في توزيع نسخ من البحث لخدمة مقرر دراسي ما، أو وضع نسخة بموقعه الشخــصـي أو فـــي مـــستودع ر قمي طالما أن ذلك لن يتم لأغر اض تجارية. و أشتر ط ً الملحق أيضا أن يقوم الناشر بتزويد المؤلَّــف بنسخة رقمية من ملف المقال في شكله النهائي(PDF مثلاً) خلال أربعة عشر يوماً من نشره.

#### النتائج والتوصيات

- و الإتلاف العمد*ى*.
- فئة المدرسين هي أكثر الفئات أرشفة ذاتية بنسبة ٤٠% من إجمالي أعــضاء هيئـــة التـــدريس القائمين بالأر شفة الذاتبة.
- المساهمة في الوصول الحر للمعلومات كانت من الدوافع الأساسية وراء الأرشفة الذانية، يليهـــا الرغبة في زيادة الاطلاع على الإنتاج العلمي للباحث والاستشهاد المرجعي به.
- احتلت فئة مقالات الدوريات المرتبة الأولى من حيث أكثر فئات الإنتاج العلمي أرشفة بمواقـــع أعضاء هيئة الندريس، يليها بحوث المؤتمر ات.
- يحتل قسم المكتبات والوثائق والمعلومات بجامعة القاهرة المرتبة الأولىي بين الأقسام العلمية من حيث عدد الباحثين المنتسبين إليه ولديهم أرشفة ذاتية، في حين يحتـــل قــسم علـــوم المكتبـــات

<sup>&</sup>lt;sup>36</sup> Alma Swan, Sheridan Brown. Op. Cit.

<sup>&</sup>lt;sup>37</sup> Rhiannon Macfie Miller . Op. Cit.

<sup>&</sup>lt;sup>38</sup> SPARC Author Addendum 3.0 .-[URL: www.arl.org/sparc/] [cited: 2008]

و المعلومات بجامعة الملك سعود المرتبة الأولى من حيث إجمالي عسدد مسصادر المعلومسات المؤر شفة.

- تعتبر صيغة الملفات المنقولة PDF من أكثر أشكال الملفات استخداماً لإتاحـــة الإنتـــاج العلمـــي بمو اقع أعضاء هيئة الندريس مجتمع الدر اسة.
	- قام نسبة ٨٦% من أعضاء هيئة التدريس بالأرشفة الذاتية بأنفسهم.
	- نسبة ٧٩% من الأرشفة الذاتية بمواقع أعضاء هيئة التدريس قد مر عليها عام واحد فقط.
- لم يحصل أياً من باحثي مجتمع الدراسة على تصريح من الناشـــر بإتاحــــة نـــسخة بمـــواقعهم الشخصبة.

في ضوء ما سبق تقترح الدراسة مجموعة من التوصيات على النحو التالي:

- ١. أن توفر الجامعات العربية برنامجاً تدريبياً لباحثيها عن الأرشفة الذاتية وأساليبها المختلفة.
- ٢. أن توفر الجامعات العربية برمجيات جاهزة بمواقعها يستخدمها الباحثين لعمل تحميــل صــــاعد Upload لإنتاجهم العلمي، علماً بأن البعض من نلك البرمجيات مناح دون مقابل مــــادي علــــي شبكة الانترنت مثل برنامج e-prints software.
- ٣. نشجيع الباحثين على البدء/ الاستمرار في الأرشفة الذاتية لإنتاجهم العلمي من خــــلال الحــــوافز المادية و المعنو بة.
	- ٤. أن يتبنى ناشري الدوريات العربية سياسة واضحة تجاه الأرشفة الذاتية مُعلنه بموقع الدورية.
- ٥. أن تولى الجامعات العربية أهمية قصوى لما يعرف بالمستودعات الرقمية المؤسسية والتي تمثل سجلاً رسمياً لكل مخرجات المؤسسة من بحوث، وستؤدي تلك المستودعات إلى توسيع نطـــاق استخدام نتائج البحوث وإحداث أثر في معدلات الاستشهاد المرجعي بمؤلفات بساحثين ينتمـــون للمؤسسة، ووسيلة للنرويج لباحثي الجامعة والبحوث العلمية.
- ٦. أن ينبني المجلس الأعلى للجامعات في مصر وما يماثله في الدول العربية الأخـــرى مـــشروع "التحول الرقمي للإنتاج العلمي للباحثين" وذلك على غرار المركز القومي للتعلسيم الإلكترونسي الذي يتولَّى مهمة تحويل المقررات الدراسية بالجامعات الحكوميـــة المـــصرية إلــــى مقـــررات إلكتر و نية.

#### المصادر والمراجع

أو لا: العربية

- ١. أمانـي محمد السيد. الدوريات الإلكترونية المصرية: دراسة لواقعها والتخطيط لمستقبلها/ إشراف نبيلـــة خليفة جمعة، زين الدين عبد الـهادي … أطروحة (دكتوراه)، جامعة حلوان، كلية الآداب، قسم المكتبات والمعلومات، ٢٠٠٥.
- ٢. دليل الإنتاج الفكري في مجال المكتبات والمعلومات: ٢٠٠١-٢٠٠٤/ محمد فتحـــي عبــد الهــــادي.\_ الرياض: مكتبة الملك فهد الوطنية، ٢٠٠٧.
- ٣. ع**بد المجيد بوعزة.** اتجاهات الباحثين العرب نحو الأرشيف المفتوح والدوريات المتاحــــة مجانــــا مــــن خلال شبكة الإنترنت: أعضاء هيئة التدريس العرب بجامعة السلطان قابوس نموذجا.ـــ مجلة الملك فهد الوطنية.\_ ١٢، ١(٢٠٠٧). ص ص١٤٥-١٧٤.
- ٤. فيصل بن عبد الله البواردي. معوفات البحث العلمي في مجال العلوم الإدارية: بحــث ميــداني علــــى أعضاء هيئة الندريس في الجامعات السعودية.\_ السعودية: معهد الإدارة العامة، ٢٠٠٥.
- ٥. محمد إبراهيم حسن. الإنتاجية العلمية لأعضاء هيئة التدريس بأقسام المكتبات والمعلومات في مــصر : دراسة ببليومترية/ إشراف محمد فتحي عبد الـهادي، محمد جلال سيد محمد الـغنـــدور .ــــــــ أطروحــــة (دكتور اه)، جامعة القاهرة فرع بني سويف، كلية الآداب، قسم المكتبات والمعلومات، ٢٠٠٣. ص٣٢
- ٦. محمد فتحي عبد الهادي. النفاذ إلى المعلومات العلمية والتقنية على الانترنت: دراسة استكشافية. فسي: المؤتمر الثامن عشر للاتحاد العربي للمكتبات والمعلومات، جدة، ١٧–٢٠ نوفمبر ٢٠٠٧.
- ٧. نجاح قبلان القبلان، الجوهرة عبد الرحمن العبد الجبار. الوصول الحر للمعلومات: دراسة لاتجاهـــات الأكاديميين في الجامعات السعودية لنشر اٍنتاجهم الفكري عبر الإنترنت. ـــ في: المؤتمر الثامن عــشر للاتحاد العربي للمكتبات والمعلومات، جدة، ١٧-٢٠ نوفمبر ٢٠٠٧.
- ٨ **هشام بن عبد الله العباس.** الإنتاجية العلمية لأعضاء هيئة التدريس السعوديين فـــي مجـــال المكتبـــات والمعلومات بالمؤسسات الأكاديمية بالمملكة العربية السعودية . ــ مجلة مكتبة الملك فهد الوطنية .ـــــــ <u>http://www.kfnl.gov.sa/idarat/KFNL\_JOURNAL/mg2-</u> فـــي: . -1941/http://www.kfnl.gov.sa/idarat/KFNL\_JOURNAL/mg2 1/mhtweat/1/1.htm
- ٩. وهيد قدورة. الانصال العلمي والوصول الحر إلى المعلومات العلمية: الباحثون والمكتبــات الجامعيـــة العربية … تونس: المنظمة العربية للتربية والثقافة والعلوم، ٢٠٠٦.
- ١٠.يونس أحمد الشوابكة ، عبد المجيد صالح بوعزة. اتجاهات أعضاء هيئة التدريس بجامعة الإمـــارات نحو نظام الوصول الحر إلى المعلومات العلمية. ـــ في: المؤتمر الثامن عشر للاتحاد العربي للمكتبات والمعلومات، جدة، ١٧-٢٠ نوفصر ٢٠٠٧.

ثانبا: الأجنبية

- 1. **Alma Swan , Sheridan Brown**. Open access self-archiving: An author study.- UK: Key Perspectives Limited, 2005. (PDF file)
- 2. **Antelman, Kristin**. Self-archiving practice and the influence of publisher policies in the social science.- learned publishing.- vol. 19, no.2 ( April 2006) (PDF file)
- 3. **Coleman, Anita** . self archiving and copyright transfer agreement of ISI-ranked library and information science journals.- JASIST.-vol.58, no.2 (2007).
- 4. **Elizabeth Gadd, Charles Oppenheim, and Steve Probets**. How academics want to protect their open-access research papers.- Journal of Information Science *.-* vol. 29 (Oct 2003). pp. 333 - 356
- 5. **Harnad, Stevan**. Advancing science by self-archiving refereed research.- Science debates, 31 July 1999. [URL: http://www.sciencemag.org/cgi/eletters/285/5425/197#EL12][cited: July 2008].
- 6. **Harnad, Stevan**. Re: Savings from Converting to On-Line-Only: 30%- or
- 7. 70%.- AmSci Forum Email Discussion List, 31 August, 1998. [URL:http://www.ecs.soton.ac.uk/~harnad/Hypermail/Amsci/0052.html] [cited: 2008]
- 8. **Hirst, Peter**. The G-factor international university ranking.- [URL: http://www.universitymetrics.com/tiki-index.php?page=G-Factor ] [Cited: July 2008]
- 9. **Ian Rowlands, Dave Nicholas , Paul Huntingdon** . Scholarly Communication In The Digital Environment: What Do Authors Want? .- Uk: Ciber, 2004. (PDF file)
- 10. **Mckiernan, Gerry**. Quality assurance in the age of author Self- Archiving .- In: ACRL 12th National Conference, "Currents and Convergence: Navigating the Rivers of Change", Minneapolis, Minnesota, April 7-10, 2005. (PDF file)
- <sup>11.</sup> Pinfield, Stephen. Self-archiving publications .- Published in: Gorman, G.E. and Rowland, Fytton (ed.s.) International Yearbook of Library and Information Management 2004-2005: Scholarly publishing in an electronic era .London: Facet, 2004, pp 118-145. (PDF file)
- 12. **Rhiannon Macfie Miller** . Readers' attitudes to self-archiving in the UK.- MSc, Napier University, School of Communication Arts, 2006.
- 13. **Suber, Peter.** Conferences and Workshops Related to The Open Access Movement.- [URL: http://www.earlham.edu/~peters/fos/conf.htm] [cited in: June 2008]
- 14. **Theo, Andrew**. Trends in Self-Posting of Research Material Online by Academic Staff.- Ariadne .- issue 37 (2004).- [URL: http://www.ariadne.ac.uk/issue37/andrew/] [cited: 12-05-2008]

ثالثا: مواقع إنترنت

- ۱. مجلة در اسات المعلومات. <u>/http://www.informationstudies.net</u>
- ٢. مجلة مكتبة الملك فهد الوطنية . http://www.kfnl.gov.sa/idarat/KFNL\_JOURNAL/m13-1/Main.htm
	- ٣. نداء الرياض من أجل الوصول الحر إلى المعلومات العلمية والنقنية. مناح في: http://openaccess.inist.fr/spip.php?article37
		- ٤. قائمة بمواقع الأكاديميين بجامعة الملك عبد العزيز . متاح في: http://www.kau.edu.sa/DrSites.aspx

0. أحمد الشامي. المعجم الموسوعي لمصطلحات المكتبات والمعلومات متاح في: www.elshami.com

- 6. Cybrarians. [URL: www.cybrarians.info/journal/index.html]
- 7. E.prints. [URL:www.e-prints.org]
- 8. Emerald. [URL: http://www.emeraldinsight.com]
- 9. Google. [URL www.google.com]
- 10. SHERPA. [URL: http://www.sherpa.ac.uk]
- 11. SAGE. [URL: http://online.sagepub.com]
- 12. Scholarly communication glossary.- [URL: http://www.library.uiuc.edu/scholcomm/index.html]
- 13. SPARC Author Addendum 3.0 .-[URL: www.arl.org/sparc/]
- 14. ODLIS: Online Dictionary for Library and Information Science by Joan M. Reitz. [URL: http://lu.com/odlis/about.cfm]

ملحق رقم (١):

استبيان

تحية طيبة وبعد،،،

رجاء التكرم باستيفاء بيانات هذا الاستبيان، والذي يهدف إلى التعرف على تطبيقات الأرشفة الذانية Self Archiving لدى أعضاء هيئة الندريس بأقسام المكتبات والمعلومات في الوطن العربي. ولأغراض هذه الدراسة نبنت الباحثة التعريف الإجرائي التالي للأرشفة الذاتية: " هي عملية إتاحة نسخة من ملفات الإنتاج العلمي الخاص بالباحث في صفحة شخصية مؤسسية أو غير مؤسسية متاحة من خلال شبكة الانترنت، سواء كان هذا الإنتاج منشوراً أو مسودات لبحوث قبد النشر ". ولسيادتكم جزيل الشكر على حسن تعاونكم واستجابتكم الصادقة للرد على الاستبيان. الباحثة د.أماني محمد السيد

مدرس المكتبات والمعلومات، جامعة حلوان

| اليبيانات الأساسية:    |
|------------------------|
| $Y$ <sub>un</sub> ;    |
| $Le$ la <sup>≢</sup> ; |
| $Le$ u <sup>5</sup> :  |
| $Le$ u <sup>5</sup> :  |
| $He$ u <sup>5</sup> :  |
| $He$ u <sup>5</sup> :  |
| $He$ u <sup>6</sup> :  |
| $He$ u <sup>6</sup> :  |
| $He$ u <sup>6</sup> :  |
| $He$ u <sup>6</sup> :  |
| $He$ u <sup>6</sup> :  |
| $He$ u <sup>6</sup> :  |
| $He$ u <sup>6</sup> :  |
| $He$ u <sup>6</sup> :  |
| $He$ u <sup>6</sup> :  |
| $He$ u <sup>6</sup> :  |
| $He$ u <sup>6</sup> :  |
| $He$ u <sup>6</sup> :  |
| $He$ u <sup>6</sup> :  |
| $He$ u <sup>6</sup> :  |
| $He$ u <sup>6</sup> :  |
| $He$ u <sup>6</sup> :  |
| $He$ u <sup>6</sup> :  |
| $He$ u <sup>6</sup> :  |
| $He$ u <sup>6</sup> :  |
| $He$                   |

غير الموجودة بموقع القسم/الجامعة؟

□ أخرى:

. ١ هل نلقيت أي ندريب من جانب الجامعة التي نتبعها على نصميم وإعداد صفحتك الخاصة على الانترنت؟  $\gamma$   $\Box$ نعم  $\Box$ إذا كانت الإجابة بنعم أذكر مسمى البرنامج الندريبي وعناصر المحتوى:

ملحق رقم (٢):

قائمة المر اجعة

# البيانات الأساسية:

- ١. بِنَوْ افر بالموقع أرشفة ذاتية للإنتاج العلمي لعضو هيئة التدريس.  $\lambda$  () ( ) نعم
	- ٢. فئات الإنتاج العلمي الذي تمت إتاحته بالموقع. ( ) مقالات دوريات ( ) ) بحوث مؤتمرات ( ) رسائل جامعية ( ) كتب/أجزاء من كتب ( ) مادة علمية لمقرر دراسي ( ) نقارير ( )عروض الكتب والأطروحات ( ) مترجمات ( ) مصادر مرجعية ( ) مشروعات ( ) عروض نقديميه ( ) برمجيات ( )ملفات صوت ( ) ملفات فيديو
- ٣. نسبة ما تمت أتاحته من نص كامل مقارنة بالإنتاج العلمي الكلي للباحث.
- ٤. مدى اكتمال البيانات الببليوجرافية لكل ما ورد من إنتاج علمي بموقع الباحث؟ () مكتملة () موجزة () غير مكتملة
	- 0. أشكال الملفات المستخدمة.
- $HTML( ) \qquad PDF( ) \qquad DOC( ) \quad TXT( )$ ٦. استخدم الباحث عبارة ما للدلالة على أن المصدر قد نشر من قبل أو أنه نسخة مبدئية.  $\lambda$  ( ) ( ) نعم ٧. إذا كانت الإجابة نعم : أياً من العبارات النالية: ( ) نُشرت في… ( ) صدرت ضمن أعمال مؤتمر ... ( ) طبعة مبدئية ( ) قيد النشر في... ( ) مسودة ٨. بالنسبة للأعمال المنشورة إلكترونياً على الويب، هل ذكر الباحث عنوان الموقع الالكتروني لها أو وضع رابط لهذا الموقع؟
	- $\lambda$  ( ) ( ) نعم

## <u>ملحق رقم (٣):</u>

قائمة بمو اقع الباحثين العرب في مجال المكتبات و المعلومات وبها أرشفة ذاتية

| المحدد الموحد للمصدر URL                                             | الدولة/ الجامعة                  | الأسم                         | م.                   |
|----------------------------------------------------------------------|----------------------------------|-------------------------------|----------------------|
| http://membres.lycos.fr/ahmedfarag/documents/Ar<br>ticles Ar.htm     | مصر . جامعة أسيوط                | أحمد فرج أحمد                 | $\cdot$              |
| www.calias.org/staff/070.html                                        | مصر . جامعة القاهرة              | أماني رمضان طه                | $\cdot$ $\mathsf{r}$ |
| http://dr-amany.50webs.com.                                          | مصر . جامعة حلوان                | أماني محمد السيد              | $\cdot$ ٣            |
| http://www.calias.org/staff/032.html                                 | مصر . جامعة القاهرة              | أمنية رشاد عامر               | . $\epsilon$         |
| http://195.246.41.164/libsite/lib_dep/index.htm                      | مصر . جامعة المنوفية             | أمنية صادق                    | $\cdot$              |
| http://www.jirjees.net/                                              | العراق. الجامعة المستنصرية       | جاسم محمد جرجيس               | .٦                   |
| http://www.calias.org/staff/044.html                                 | مصں . جامعة القاهرة              | حسن خلیل محمد                 | $\cdot^{\vee}$       |
| http://www.calias.org/staff/010.html                                 | مصر . جامعة القاهرة              | حشمت قاسم                     | . $\lambda$          |
| http://www.calias.org/staff/016.html                                 | مصں . جامعة القاهرة              | ۹.  شریف کامل شاهین           |                      |
| http://faculty.ksu.edu.sa/Almusned/Pages/Publicat<br>ion-ARAENG.aspx | السعودية. جامعة الملك سعود       | . ١.   صـالح بن محمد المســند |                      |
| http://www.kau.edu.sa/aahafez/                                       | السعودية. جامعة الملك عبد العزيز | عبد الرشيد عبد العزيز حافظ    | .11                  |
| http://www.calias.org/staff/005.html                                 | مصر . جامعة القاهرة              | ١٢.   عبد الستار الحلوجي      |                      |
| www.calias.org/staff/039.html                                        | مصر . جامعة القاهرة              | ۱۳.   عصام أحمد عيسوي         |                      |
| http://faculty.ksu.edu.sa/aks4lis/Pages/productivit<br>y.aspx        | السعودية . جامعة الملك سعود      | ١٤.   علي كمال شاكر           |                      |
| http://dr-esaleh.we.bs/                                              | مصر . جامعة حلوان                | ١٥.   عماد عيسى صالح          |                      |
| http://faculty.ksu.edu.sa/68831/default.aspx                         | السعودية. جامعة الملك سعود       | ١٦.   فؤاد حمد فرسوني         |                      |
| http://faculty.ksu.edu.sa/m salem98/Pages/Article<br>s.aspx          | السعودية. جامعة الملك سعود       | ۰۱۷   محمد سالم غنیم          |                      |
| http://www.calias.org/staff/009.html                                 | مصر . جامعة القاهرة              | ١٨.   محمد فتحي عبد الهادي    |                      |
| http://195.246.41.164/libsite/lib_dep/index.htm                      | مصر . جامعة المنوفية             | ١٩.   محمود عبد الكريم الجندي |                      |
| www.calias.org/staff/015.html                                        | مصر . جامعة القاهرة              | ٢٠.   مصطفى أمين حسام الدين   |                      |
| http://faculty.ksu.edu.sa/mansour/Publications/Pu<br>blications.aspx | السعو دية. جامعة الملك سعو د     | ٢١.   منصور الشــــهري        |                      |
| www.calias.org/staff/063.html                                        | مصر . جامعة القاهرة              | نرمین عبد القادر امبابی       | .77                  |
| http://faculty.ksu.edu.sa/Alhendawy/Pages/Opena<br>ccess.aspx        | السعو دية. جامعة الملك سعود      | ٢٣.   هاشم فرحات سيد          |                      |
| http://www.kau.edu.sa/hbataweel/                                     | السعودية. جامعة الملك عبد العزيز | ٢٤.   هدى محمد أحمد العمودي   |                      |
| www.calias.org/staff/018.html                                        | مصر . جامعة القاهرة              | ٢٥.  هشام محمود عزمي          |                      |